# [ **Baccalauréat L** \ **mathématiques–informatique**

# **L'intégrale de septembre 2006 à juin 2007**

Pour un accès direct cliquez sur les liens **bleus** 

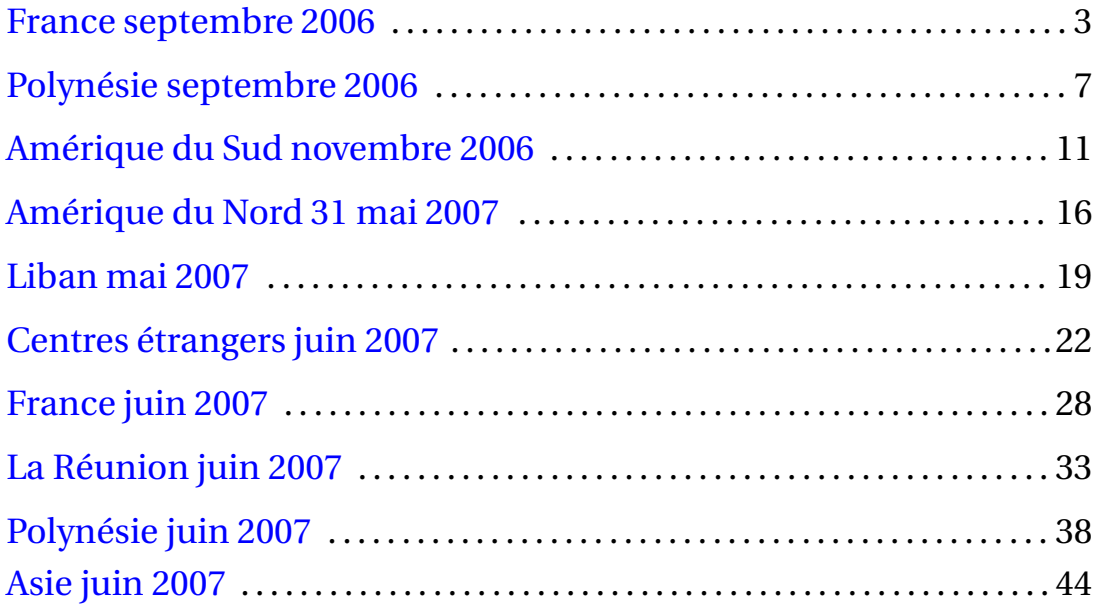

L'année 2006

#### **Durée : 2 heures**

# [ **Baccalauréat L Mathématiques–informatique** \ **France septembre 2006**

#### <span id="page-2-0"></span>**EXERCICE 1 9 points**

## **Les deux parties sont indépendantes Partie A**

En 2003, en moyenne, chaque jour en France, près de 49,1 personnes âgées de 12 à 18 ans sont victimes (blessées ou décédées) d'accidents de la route. C'est en cyclomoteur qu'il y a le plus, en moyenne, de victimes (26,0 victimes par jour), viennent ensuite les voitures de tourisme (12,8 victimes par jour), les piétons (5,0 victimes par jour) et les cyclistes (2,5 victimes par jour).

Le tableau ci-dessous donne la répartition des victimes des accidents de la route âgées de 12 à 18 ans selon l'âge et la catégorie d'usagers pour l'année 2003.

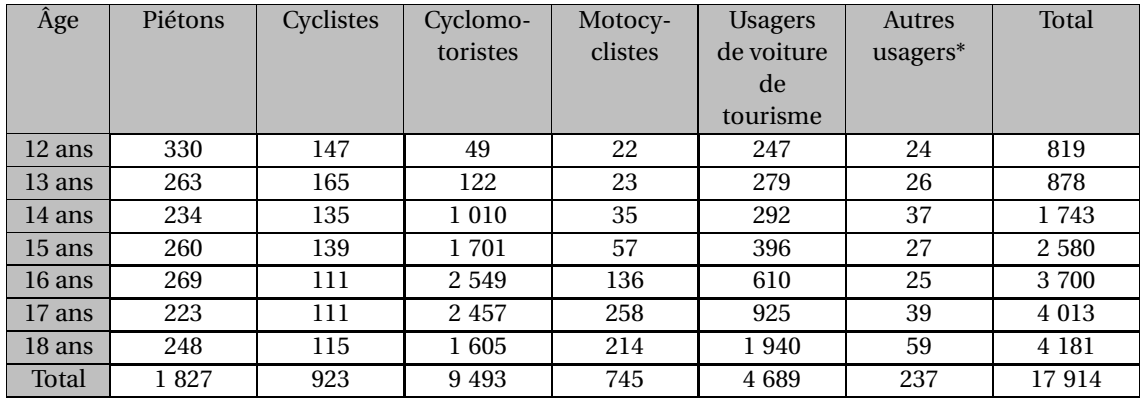

\* *Usagers de camionnettes, poids lourds, transports en commun ...*

Données issues du site : http:\\eduscol.education.fr/D0187/default.htm

- **1.** Les cyclomotoristes
	- **a.** Vérifier qu'il y a eu en 2003, chaque jour en France en moyenne 26,0 cyclomotoristes âgés de 12 à 18 ans victimes d'accidents de la route.
	- **b.** Calculer le pourcentage, arrondi à 0,1
	- **c.** Calculer le pourcentage, arrondi â 0,1
- **2.** Les motocyclistes
	- **a.** En 2003 il y a eu, tout âge confondu, 16 629 motocyclistes victimes d'accidents de la route. L'affirmation suivante est-elle vraie ou fausse ? Justifier la réponse. (Parmi les motocyclistes victimes d'un accident en 2003, moins d'une personne sur vingt est un jeune de 12 ans à 38 ans».
	- **b.** Tout âge confondu, il y a eu 18 518 motocyclistes victimes d'accidents de la route en 2002 et 16 629 en 2003. Calculer le pourcentage d'évolution du nombre de motocyclistes victimes d'accidents de la route entre 2002 et 2003. On arrondira le résultat à 0,1

# **Partie B**

Le graphique ci-dessous donne, pour la tranche d'âge 12-24 ans, le nombre de victimes des accidents de la route en 2003 selon l'âge pour trois catégories d'usagers : Cyclomotoristes, Motocyclistes et usagers de voiture de tourisme.

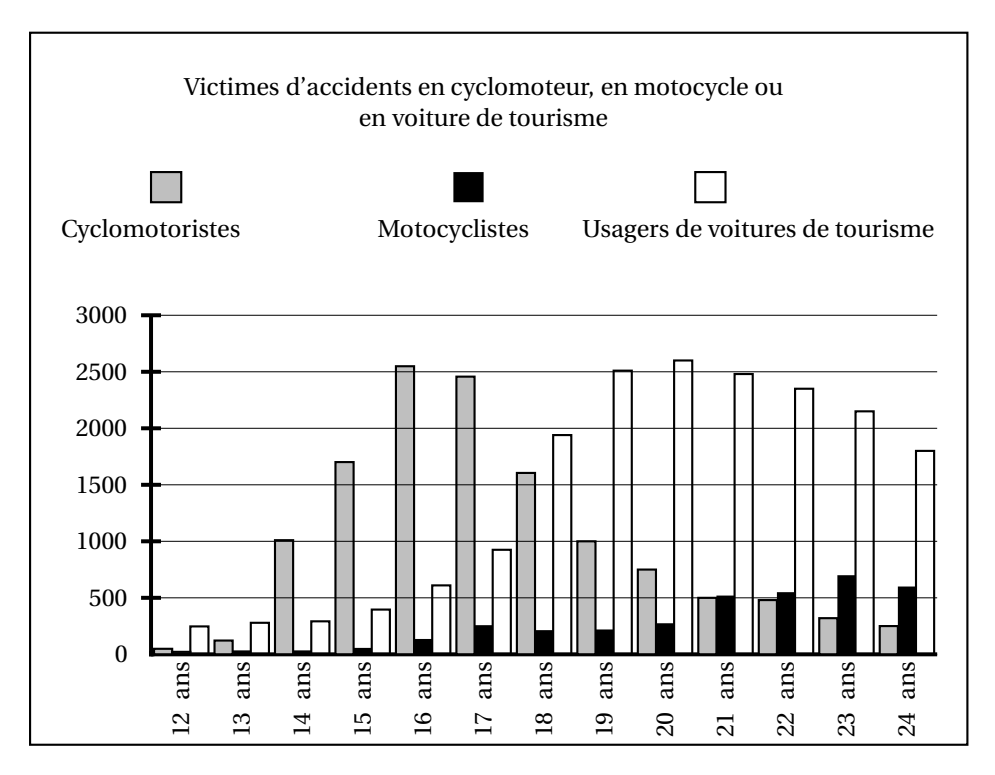

- **1. a.** Indiquer les âges pour lesquels, en 2003
	- le nombre de victimes en voiture de tourisme dépasse 2 000,
	- le nombre de victimes en cyclomoteur est environ égal à 1 000.
	- **b.** Avec la précision permise par le graphique, déterminer le nombre de cyclomotoristes âgés de 20 ans victimes d'un accident de la route.
- **2. a.** À quel âge le nombre de victimes d'accidents en voiture de tourisme est-il maximum ?
	- **b.** Quel ou quels phénomène(s) peut ou peuvent expliquer le fait qu'à mesure que l'âge augmente, le nombre de victimes d'accidents de la route en voiture de tourisme augmente rapidement puis diminue progressivement ?

# **EXERCICE 2 11 points**

Les deux parties sont indépendantes.

# **Partie A : modélisation d'une population**

Le tableau de l'annexe est extrait d'une feuille automatisée de calcul. Dans la colonne B figurent les effectifs en milliers d'habitants, arrondis au millier d'habitants, de la population française métropolitaine pour les années entre 1975 et 1999.

On souhaite tester si l'on peut approcher l'effectif réel de la population par deux suites de nature différente dont le terme d'indice *n* donne une valeur approchée, en milliers d'habitants, de la population pour l'année 1975+*n*.

Après calculs, on considère les deux modèles suivants :

- La suite arithmétique ( $U_n$ ) de raison 247 et de premier terme  $U_0$  = 52 699.
- La suite géométrique  $(V_n)$  de raison 1,0046 et de premier terme  $V_0$  = 52 699.

# **Étude du modèle (***Un***)**

Les termes de la suite (*Un*) ont été calculés dans la colonne D du tableau.

**1.** À quel type de croissance la suite  $(U_n)$  correspond-elle?

- **2.** Calculer  $U_1$ ,  $U_2$  et vérifier que  $U_8 = 54,675$ .
- **3.** En 1985, le modèle (*Un*) donne une population de 55 169 milliers d'habitants, alors que la population réelle était de 55 284 milliers d'habitants.

La différence entre le modèle et la réalité vaut donc 55 169−55 284, soit −115.

Le rapport entre cette différence et la population réelle est  $\frac{-115}{75.00}$  $\frac{-115}{55\,284}$ , soit environ -0,21 %. Ce pourcentage est appelé **écart relatif** pour l'année 1985 avec le modèle (*Un*).

- **a.** Calculer la différence entre la population donnée par le modèle (*Un*) pour l'année 1993 et la population réelle de la même année.
- **b.** En déduire l'écart relatif, arrondi à 0,01 % , pour l'année 1993 avec le modèle (*Un*).
- **4. a.** Les cellules de la colonne E du tableau sont au format pourcentage. Quelle formule a-t-on pu écrire dans la cellule E3, puis recopier vers le bas jusqu'en E26 pour calculer les écarts relatifs avec le modèle (*Un*)?
	- **b.** On convient qu'un modèle est satisfaisant pour la période 1975-1999 si les écarts relatifs sur cette période restent compris entre −0,5 % et 0,5 %. Le modèle (*Un*) est-il satisfaisant pour la période 1975-1999 ?

# **Étude du modèle (***Vn***)**

**5.** À quel type de croissance la suite (*Vn*) correspond-elle ?

**6. a.** Calculer  $(V_1)$  et  $(V_2)$  (on arrondira les résultats à l'unité).

**b.** Exprimer, pour tout entier naturel  $n$ ,  $V_n$  en fonction de  $n$ .

- **7.** Dans la cellule F2, on a écrit le nombre 52 699 qui est la valeur de  $V_0$ . Quelle formule a-t-on pu écrire dans la cellule F3, puis recopier vers le bas jusqu'en F26 pour calculer les termes de la suite  $(V_n)$ ?
- **8.** Les écarts relatifs avec le modèle (*Vn*) ont été calculés dans la colonne G. Le modèle (*Vn*) est-il satisfaisant pour la période 1975-1999 ?

### **Partie B : comparaison de populations**

Dans l'annexe figurent les diagrammes en boîtes représentant les âges des habitants, âgés de 90 ans ou moins en 1999, pour deux départements français, nommés ici A et B.

Par lecture graphique, avec la précision permise par les diagrammes, justifier les affirmations suivantes en précisant les paramètres statistiques utilisés.

- a. La proportion de personnes âgées de moins de 25 ans est inférieure dans le département A à la proportion dans le département B.
- b. La dispersion des âges des habitants autour de l'âge médian est plus importante pour le département A que pour le département B.

# **Annexe**

# **Tableau**

Les cellules des colonnes E et G sont au format pourcentage. Le contenu de certaines cellules est caché.

|                  | A     | B                 | $\mathcal{C}$    | D                  | E                  | $\mathbf{F}$ | G                  |
|------------------|-------|-------------------|------------------|--------------------|--------------------|--------------|--------------------|
| $\mathbf{1}$     | Année | Population réelle | $\boldsymbol{n}$ | $U_n$              | Écart relatif avec | $V_n$        | Écart relatif avec |
|                  |       |                   |                  |                    | le modèle $(U_n)$  |              | le modèle $(V_n)$  |
| 2                | 1975  | 52 699            | $\boldsymbol{0}$ | 52 699             |                    | 52 699       |                    |
| 3                | 1976  | 52 909            | $\bf{l}$         | 52 946             | 0,07%              | 52 941       | $0,06\%$           |
| $\overline{4}$   | 1977  | 53 145            | $\overline{2}$   |                    | $0,09\%$           |              | 0,08%              |
| 5                | 1978  | 53 376            | 3                | 53 440             | 0,12%              | 53 430       | 0,10%              |
| $\,6\,$          | 1979  | 53 606            | $\overline{4}$   | 53 687             | 0,15%              | 53 675       | 0,13%              |
| $\overline{7}$   | 1980  | 53 880            | 5                | 53 934             | 0,10%              | 53 922       | $0,08\%$           |
| 8                | 1981  | 54 182            | 6                | 54 181             | $0,00\%$           | 54 170       | $-0,02%$           |
| $\boldsymbol{9}$ | 1982  | 54 492            | $\overline{7}$   | 54 428             | $-0,12%$           | 54 420       | $-0,13%$           |
| 10               | 1983  | 54 772            | 8                |                    | $-0.18\%$          | 54 670       | $-0,19\%$          |
| 11               | 1984  | 55 026            | 9                | 54 922             | $-0.19\%$          | 54 921       | $-0, 19\%$         |
| 12               | 1985  | 55 284            | 10               | $\overline{55}169$ | $-0,21%$           | 55 174       | $-0,20%$           |
| 13               | 1986  | 55 547            | 11               | 55 416             | $-0,24%$           | 55 428       | $-0,21%$           |
| 14               | 1987  | 55 824            | 12               | 55 663             | $-0.29\%$          | 55 683       | $-0,25%$           |
| 15               | 1988  | 56 118            | 13               | 55 910             | $-0,37%$           | 55 939       | $-0,32%$           |
| 16               | 1989  | 56 423            | 14               | 56 157             | $-0,47%$           | 56 196       | $-0,40%$           |
| 17               | 1990  | 56 710            | 15               | 56 404             | $-0,54%$           | 56 455       | $-0,45%$           |
| 18               | 1991  | 56 976            | 16               | 56 651             | $-0,57%$           | 56 714       | $-0,46%$           |
| 19               | 1992  | 57 240            | 17               | 56 898             | $-0,60%$           | 56 975       | $-0,46%$           |
| 20               | 1993  | 57 467            | 18               | 57 145             |                    | 57 237       | $-0,40%$           |
| 21               | 1994  | 57 659            | 19               | 57 392             | $-0,46%$           | 57 501       | $-0,27%$           |
| 22               | 1995  | 57 844            | 20               | 57 639             | $-0,35%$           | 57 765       | $-0,14%$           |
| 23               | 1996  | 58 026            | 21               | 57 886             | $-0.24\%$          | 58 031       | 0,01%              |
| 24               | 1997  | 58 207            | 22               | 58 133             | $-0,13%$           | 58 298       | 0,16%              |
| 25               | 1998  | 58 398            | 23               | 58 380             | $-0,03%$           | 58 566       | 0,29%              |
| 26               | 1999  | 58 623            | 24               | 58 627             | 0.01%              | 58 835       | 0,36 %             |

# **Diagrammes en boîtes**

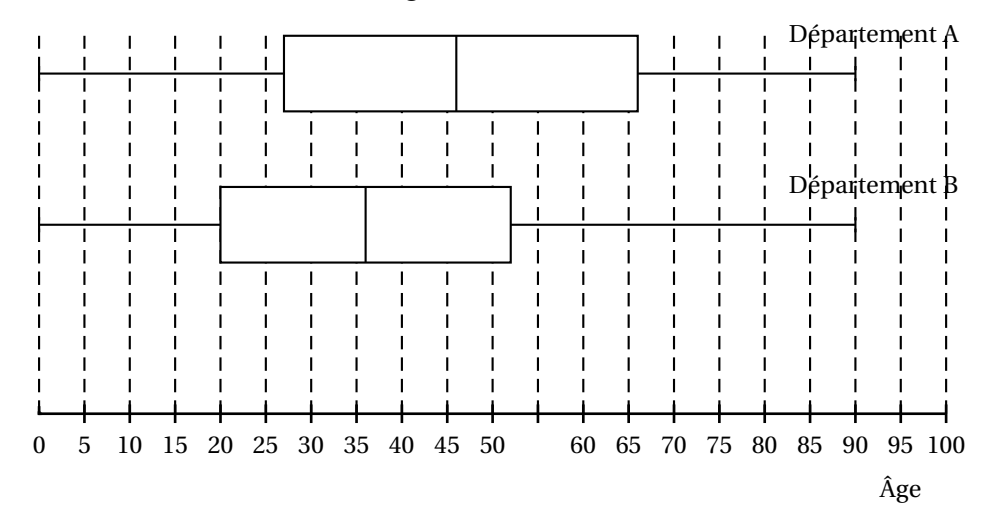

# [ **Baccalauréat Mathématiques-informatique** \ **Polynésie septembre 2006**

#### <span id="page-6-0"></span>**EXERCICE 1 11 points**

L'observatoire météorologique de Paris Montsouris relève en permanence depuis 1872 la température extérieure et fournit des moyennes annuelles à partir de ces relevés. Le but de cet exercice est de comparer ces moyennes par périodes de vingt ans entre 1880 et 2000. Pour clarifier le vocabulaire nous appellerons « température annuelle » la moyenne des températures relevées au cours d'une année donnée (jours et nuits), exprimée en degrés Celsius et arrondie à 0,05 °C.

#### *Sources Météo France*

# **Partie A. Températures à la fin du XX<sup>e</sup> siècle**

Le document 2 de l'annexe 1 présente la série des températures annuelles des années 1981 à 2000, classées par ordre chronologique et par ordre croissant.

- **1.** Calculer la médiane, les premier et troisième quartiles de cette série. Justifier chaque réponse.
- **2.** Tracer le diagramme en boîte correspondant à cette dernière période sur le document I de l'annexe 1 que l'on rendra avec la copie. On fera figurer la médiane, les premier et troisième quartiles, le minimum et le maximum de cette série de températures.
- **3.** Déterminer la moyenne de la série des températures annuelles de 1981 à 2000 à l'aide de la calculatrice (le résultat sera arrondi à 0,05 C).

#### **Partie B. Un siècle de températures**

Une analyse plus fine des températures annuelles entre 1881 et 1980 montre que ce sont des données gaussiennes de moyenne *m* = 11,49◦ C et d'écart-type *σ* = 0,54◦ C. On rappelle que pour des données gaussiennes, l'intervalle [*m* −*σ* ; *m* +*σ*] est la plage de normalité à 68 %.

- **1.** Déterminer la plage de normalité à 68 % de la série des températures annuelles entre 1881 et 1980. À combien peut-on estimer le nombre d'années entre 1881 et 1980 dont la température annuelle est supérieure à  $m + \sigma$ ?
- **2.** Le document I de l'annexe 1 présente les diagrammes en boîte construits à partir des températures annuelles au cours de chaque période de vingt ans entre 1881 et 1980. Sur chacun de ces diagrammes, on a représenté la médiane, les premier et troisième quartiles. Les extrémités des « moustaches » mar-quent le minimum et le maximum de cette série.

Pour chacune des propositions suivantes, indiquer si elle est vraie, fausse ou indécidable (dans le cas où le document ne permettrait pas de savoir si la proposition est vraie ou fausse). Justifier la réponse.

- **a.** La température annuelle maximale a été de 12,65◦C pendant un siècle, de 1881 à 1980.
- **b.** L'étendue des températures annuelles a été de 2,25◦C pendant un siècle, de 1881 à 1980.
- **c.** Pendant un siècle, de 1881 à 1980, trente années au moins ont eu leur température annuelle inférieure à 11,5◦C.
- **d.** L'année 1961 a été la plus froide sur la période 1901-1980.

### **Partie C. Étude comparative**

En utilisant de manière argumentée les parties A et B. comparer les températures observées à Paris dans les vingt dernières années du XX<sup>e</sup> siècle à celles observées au cours des cent années précédentes.

#### **EXERCICE 2 9 points**

L'algue verte *Caulerpa taxifolia*, originaire des mers tropicales, a été introduite en Méditerranée au début des années 80. Elle présente des adaptations qui la rendent très compétitive vis-à-vis des espèces méditerranéennes. *Caulerpa taxifolia* a non seulement réussi à survivre à un nouvel environnement (conditions différentes de celles des eaux tropicales), mais elle prolifère et se développe au point de susciter quelques inquiétudes sur les conséquences de son expansion.

*Sources : GIS. Posidonie*

## **Partie A. Étude de l'évolution de la surface couverte**

Le tableau suivant présente la surface couverte par l'algue lors de mesures récentes en Méditerranée :

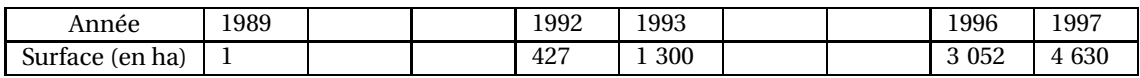

La croissance de la surface couverte par la *Caulerpa* est-elle exponentielle ? Justifier.

### **Partie B. Étude de l'évolution du nombre de sites colonisés**

La feuille de calcul de l'annexe 2 présente un tableau qui recense le nombre de sites colonisés par l'algue en Méditerranée entre 1989 et 1996.

- **1.** On veut faire figurer, dans la ligne 3 de la feuille de calcul, l'augmentation en pourcentage du nombre de sites colonisés d'une année sur l'autre. Les cellules sont au format « pourcentage ». Quelle formule doit-on écrire dans la cellule D3 afin de pouvoir la recopier vers la droite ? Compléter le document avec les valeurs calculées, arrondies à 1 %.
- **2.** La croissance du nombre de sites colonisés par la *Caulerpa* est-elle exponentielle ? Justifier en utilisant la ligne 3 de la feuille de calcul.
- **3.** Dans la cellule C4, on a écrit la formule figurant sur la feuille de calcul de l'annexe 2 puis on l'a recopiée vers la droite. Les cellules de cette ligne sont au format « pourcentage ». Quelle est la formule écrite dans la cellule F4 ?
- **4.** Compléter la ligne 4 de la feuille de calcul de l'annexe 2, à rendre avec la copie. Les résultats seront arrondis à 0,1 %. Que représentent ces résultats ?

# **Partie C. Étude de l'évolution de la taille de l'algue**

On a mesuré au cours de l'été 1996 la taille d'un stolon (longue tige qui s'enracine) de *Caulerpa*. Sa taille au 15 juillet était de 85 cm, sa taille au 24 août était de 137 cm. On a constaté que pendant cette période de quarante jours la croissance du stolon était linéaire. Estimer par interpolation la taille, au centimètre près, de ce stolon au 1er août 1996.

# **ANNEXE I**

# **À rendre avec la copie**

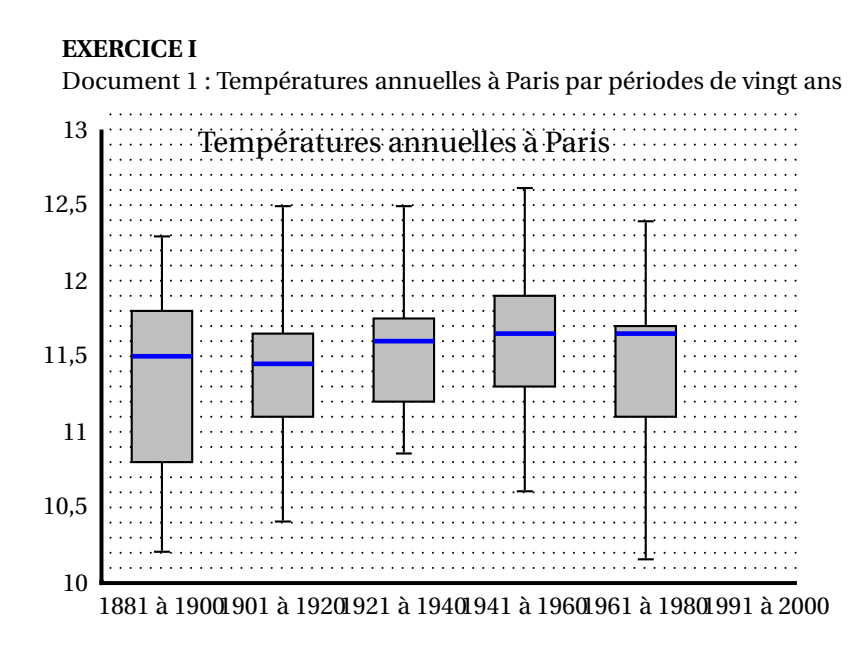

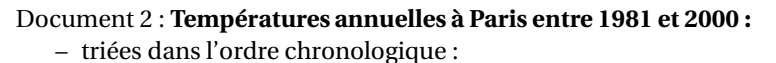

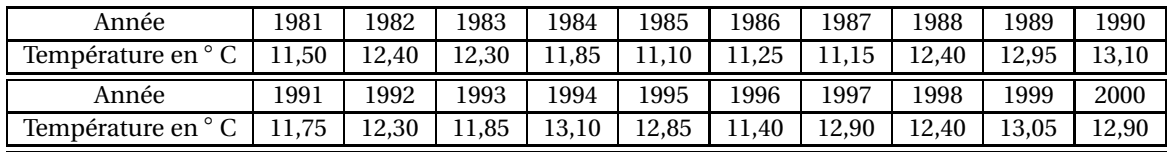

– triées dans l'ordre croissant :

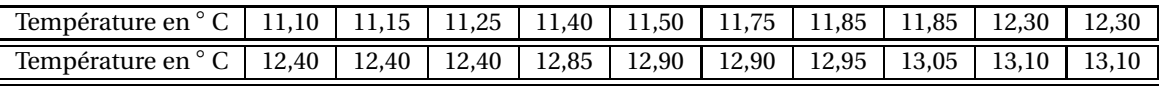

# **ANNEXE 2**

# **À rendre avec la copie**

# **EXERCICE 2**

# **Nombre de sites colonisés par l'algue verte** *Caulerpa taxifolia***, en Méditerranée de 1989 à 1996**

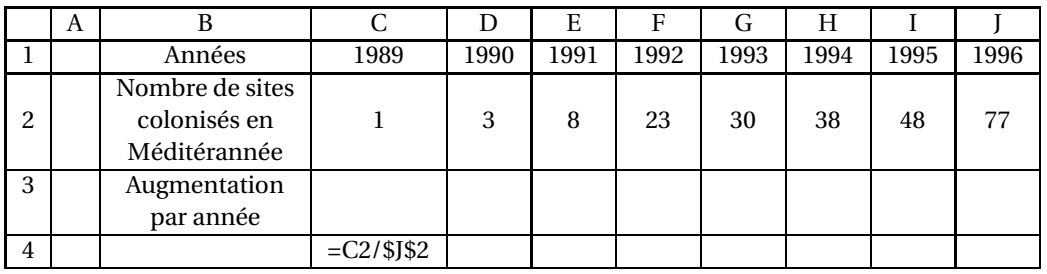

# **Baccalauréat Mathématiques–informatique Amérique du Sud novembre 2006**

#### <span id="page-10-0"></span>**EXERCICE 1 12 points**

Jules et Léo décident d'acheter le même ordinateur portable. Ils ne disposent pas de la somme nécessaire pour régler immédiatement leur achat. Le vendeur leur propose des facilités de paiement. En incluant les intérêts, chacun devra verser un acompte et rembourser un total de 2 000 euros (acompte compris) sur une durée de 12 mois selon des modalités à définir.

Jules choisit de verser 80 euros au moment de l'achat, puis il rembourse des mensualités fixes de 160 euros chacun des 12 mois suivants.

Léo verse 125 euros à l'achat, puis ses mensualités augmentent à chaque fois de 3 % chacun des 11 mois suivants. Ainsi sa première mensualité augmentera de 3 % par rapport aux 125 euros initialement versés. Le 12<sup>e</sup> mois, il rembourse la différence entre les 2 000 euros dus et la somme totale qu'il a déjà remboursée.

#### **Partie I : Le choix de Jules**

On note *u*<sup>0</sup> la somme versée par Jules à l'achat de l'ordinateur, et *u<sup>n</sup>* la **somme totale** remboursée par Jules au bout de *n* mois. Ainsi, *u*<sup>0</sup> = 80 et *u*<sup>1</sup> représente le montant total que Jules a remboursé à la fin du premier mois.

- **1.** Calculer  $u_1$  et  $u_2$ .
- **2. a.** Quelle est la nature de la suite (*un*)? Justifier.
	- **b.** Exprimer  $u_n$  en fonction de *n*.
- **3.** Pour calculer chaque mois la somme que Jules a remboursée, on utilise un tableur. La feuille de calcul est donnée en **annexe 1**. Quelle formule peut-on entrer dans la cellule B5, de façon à pouvoir la recopier vers le bas jusqu'en B16 ?

#### **Partie II : Le choix de Léo**

On note *v*<sup>0</sup> la somme versée par Léo à l'achat de l'ordinateur, et *v<sup>n</sup>* **le montant de la mensualité**de Léole  $n$ -ième mois avec *n* entier compris entre 1 et 11. Ainsi,  $v_0 = 125$  et d'après les conditions du contrat, *v*<sup>1</sup> = 129 arrondi à l'euro le plus proche.

- **1.** Calculer  $v_2$ . On arrondira le résultat à l'euro le plus proche.
- **2.** Quelle est la nature de la suite (*vn*)? Justifier.
- **3.** Pour calculer les mensualités de Léo, on utilise aussi la feuille de calcul donnée en **annexe 1**. Quelle formule peut-on entrer dans la cellule E5, de façon à pouvoir la recopier vers le bas jusqu'en E15 ?

Les réponses déjà fournies ont été arrondies à l'unité.

- **4. a.** Quelle somme totale Léo a-t-il remboursée à la fin du 11<sup>e</sup> mois. Quel est le montant de la 12<sup>e</sup> mensualité ?
	- **b.** Quelle formule peut-on entrer dans la cellule E16 afin de calculer directement cette 12<sup>e</sup> mensualité ?
- **5.** À partir de quel mois les mensualités de Léo sont-elles plus élevées que celles de Jules ?

#### **EXERCICE 2 8 points**

On se propose dans cet exercice de comparer les régimes pluviométriques de différentes villes de Bretagne et de Provence : sur une période de 38 ans, on a mesuré, en millimètres d'eau par m $^2$ , les quantités de pluie tombées chaque année sur chacune de ces villes (pour simplifier le langage, on donnera le nom de pluviométrie à ces quantités).

# **Partie I : dans la ville de Brest**

On donne ci-dessous, les valeurs de pluviométrie de Brest (en millimètres par  $\mathrm{m}^{2}$ ), classées dans l'ordre croissant :

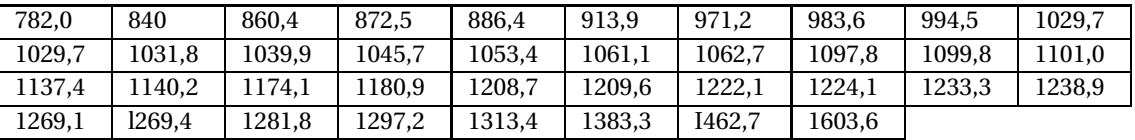

- **1.** Calculer la moyenne de la pluviométrie à Brest pour les 6 années où la pluviométrie a été la plus faible.
- **2.** Calculer, en détaillant, le premier quartile, la médiane et le troisième quartile de la série des 38 valeurs, puis compléter le tableau de **l'annexe 2 à rendre avec la copie**.
- **3.** Construire la boîte à moustaches correspondant à la pluviométrie de Brest sur le diagramme figurant en **annexe 3 à rendre avec la copie** (comme pour les autres diagrammes, les extrémités des « pattes » seront constituées des premier et neuvième déciles, donnés dans le tableau de **l'annexe 2)**.

### **Partie II : dans l'ensemble des villes**

- À l'aide des renseignements figurant dans les **annexes 2 et 3**, répondre aux questions suivantes :
- **1.** Pour quelle ville, l'écart interquartile est-il le plus faible ? Combien cet écart vaut-il ?
- **2.** Citer les villes dans lesquelles, pour au moins 50 % des années, il est tombé plus de 900 mm d'eau  $parm<sup>2</sup>.$
- **3.** Interpréter concrètement, en faisant une phrase, le fait que, pour la pluviométrie de Marseille, le premier quartile est égal à 447.
- **4. a.** En observant les diagrammes de **l'annexe 3**, trouver la région dans laquelle se trouvent les deux villes ayant la pluviométrie la plus irrégulière. La réponse sera argumentée.
	- **b.** Quelles autres données, figurant dans **l'annexe 2**, permettent la même conclusion ?

# **Annexe 1**

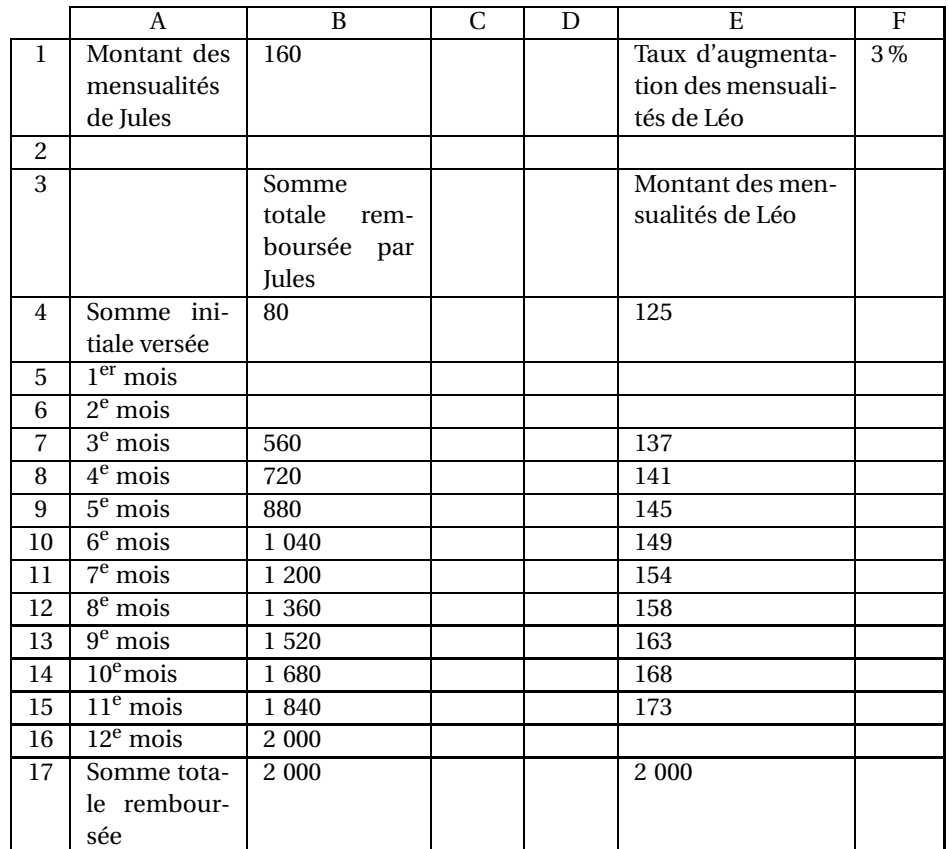

# **Feuille de calcul pour le calcul de la somme totale versée par Jules et pour le calcul des mensualités de Léo**

# **À rendre avec la copie**

# **Annexe 2**

# Indicateurs statistiques de la pluviométrie (en mm par m $^2$ ) enregistrée au cours de ces 38 années dans différentes villes

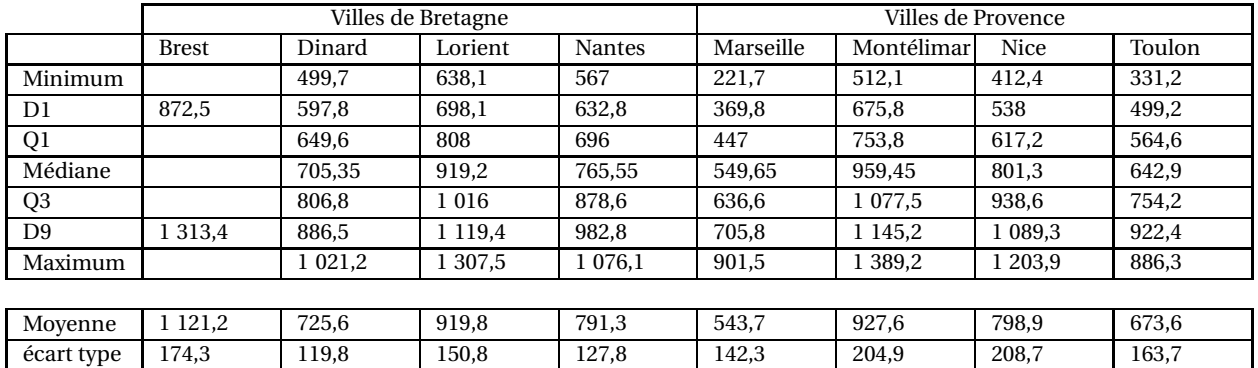

#### **Annexe 3**

Pluviométrie (mm par m<sup>2</sup>)

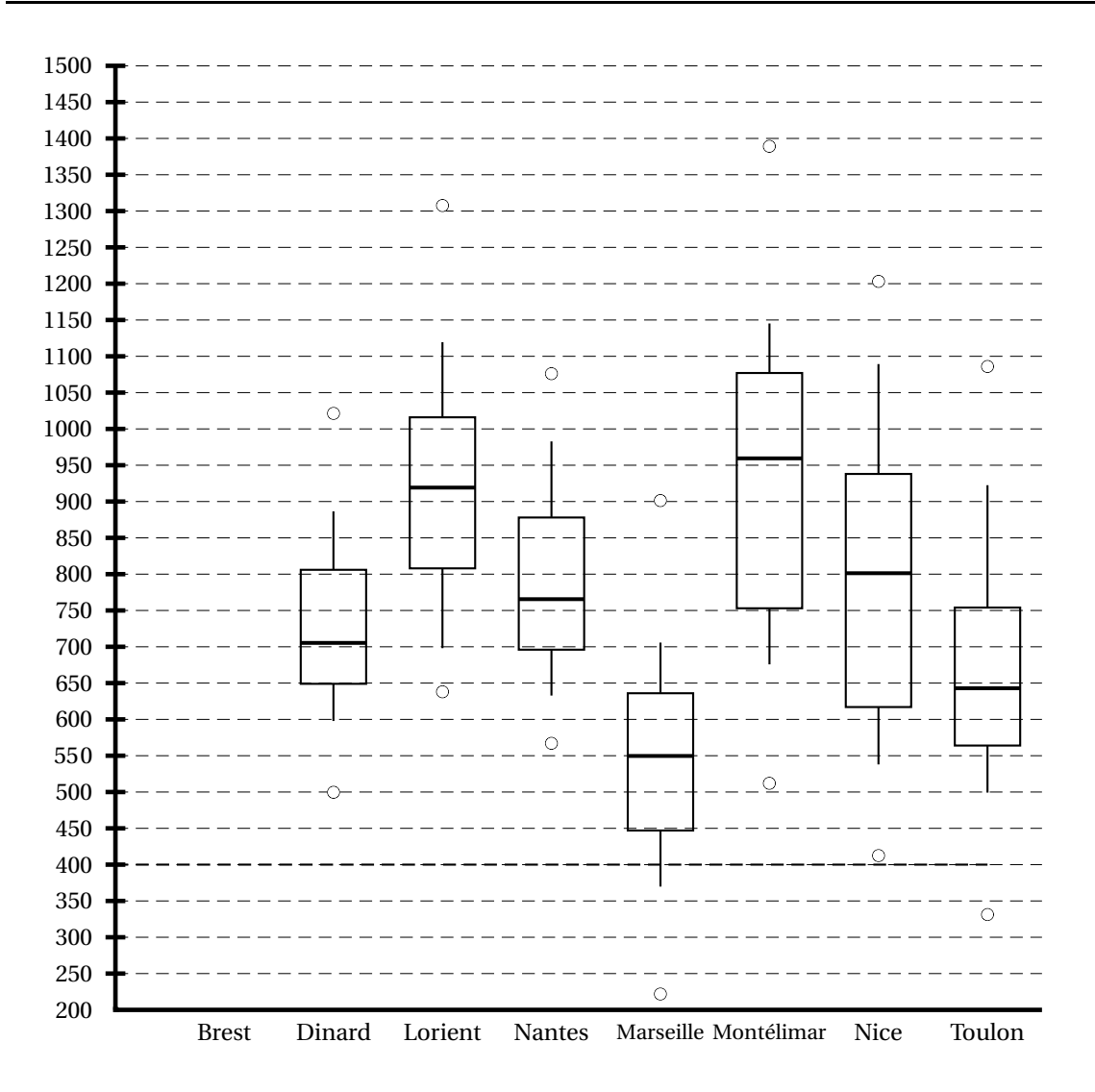

# <span id="page-15-0"></span>[ **Baccalauréat Mathématiques–informatique** \ **Amérique du Nord juin 2007**

#### Les annexes sont à rendre avec la copie

### **EXERCICE 1 8 points**

Dans un lycée on étudie les moyennes trimestrielles du premier trimestre de deux classes appelées respectivement Jaune et Rouge.

#### **Partie 1**

Les 25 élèves de la classe Jaune ont obtenu les moyennes trimestrielles suivantes au premier trimestre : 3 ; 4 ; 5 ; 7 ; 7 ; 10 ; 10 ; 10 ; 10 ; 10 ; 11 ; 11 ;12 ;12 ;12 ; 12 ;12 ;13 ;13 ; 13 ;14 ; 15 ; l5 ; 16 ; 18.

La moyenne trimestrielle de la classe s'obtient à partir des notes moyennes de chaque élève.

- **1.** Déterminer la médiane Me, le premier quartile  $Q_1$  et le troisième quartile  $Q_3$  de cette série statistique de moyennes trimestrielles.
- **2.** Représenter, sur **l'annexe 1**, le diagramme en boîte correspondant en faisant apparaître les valeurs extrêmes.
- **3.** Calculer la moyenne trimestrielle de la classe Jaune.

#### **Partie 2**

Les indicateurs de la classe Rouge permettant de résumer la série statistique des moyennes du premier trimestre sont les suivants :

Minimum 3 ; premier quartile Q'<sub>1</sub> = 8 ; Médiane Me' = 10 ; Troisième quartile Q'<sub>3</sub> = 12 ; Maximum = 17.

- **1.** Représenter, sur **l'annexe 1**, le diagramme en boîte, correspondant.
- **2.** Parmi les affirmations suivantes lesquelles sont vraies, fausses ou indécidables ? (Indécidable signifie que l'on ne peut pas conclure avec les éléments connus.) Justifier votre réponse dans chacun des cas.
	- **a.** 50 % des élèves de la classe Rouge ont une note comprise entre 10 et 12.
	- **b.** 75 % des élèves de la classe Rouge ont une note inférieure ou égale à 12.
	- **c.** Au moins 50 % des élèves de la classe Rouge ont une note inférieure ou égale à la note médiane de la série de la classe Jaune.

### **EXERCICE 2 12 points**

Le premier janvier 2000, deux bébés viennent au monde : Urbain et Victor. Leurs familles respectives décident alors d'épargner pour leur enfant. La famille d'Urbain verse 3 000 euros le jour de la naissance de leur fils, sur un compte où le taux d'intérêt annuel est de 2,75 %. Aucun retrait ni dépôt ne s'effectuent pendant les années suivantes. Le taux d'intérêt reste fixe. La famille de Victor place 1 000 euros dans une tirelire le 01/01/2000 et y verse ensuite, chaque premier janvier suivant, 240 euros sans jamais effectuer de retrait.

- **1.** Calculer l'argent disponible sur le compte de chaque enfant le jour de leur premier anniversaire. On appelle *u<sup>n</sup>* le montant en euros du compte d'Urbain le premier janvier de l'année 2000+*n*. On appelle *v<sup>n</sup>* le montant en euros de la tirelire de Victor le premier janvier de l'année 2000+*n*. Sur **l'annexe 2**, à rendre avec la copie, on a représenté la situation dans une feuille de calcul d'un tableur.
- **2. a.** Quelle formule peut-on écrire dans la cellule C3 si l'on veut obtenir par recopie vers le bas les valeurs de la suite (*un*)?
	- **b.** Quelle formule confient alors la cellule C7 ?
- **3. a.** Quelle formule peut-on écrire dans la cellule D3 si l'on veut obtenir par recopie vers le bas les valeurs de la suite (*vn*)?
	- **b.** Quelle formule contient alors la cellule D8 ?
- **4. a.** Quelle est la nature de la suite (*un*) et ses éléments caractéristiques ?
	- **b.** Exprimer  $u_n$  en fonction de  $n$ .
	- **c.** Quelle est la nature de la suite (*vn*) et ses éléments caractéristiques ?
	- **d.** Exprimer  $v_n$  en fonction de *n*.
- **5.** Compléter le tableau de **l'annexe 2**.
- **6.** À partir de quelle date anniversaire Victor aura-t-il plus d'argent dans sa tirelire qu'Urbain sur son compte ?
- **7.** Victor peut disposer de la totalité de l'argent de sa tirelire après son dix huitième anniversaire. Sa famille poursuit les versements annuels.
	- **a.** Avec la somme disponible dans sa tirelire, pourra-t-il acheter une voiture d'une valeur de 6 000 euros dès le 2 janvier 2018 ?
	- **b.** Déterminer le nombre minimum d'années nécessaire pour que sa tirelire présente un solde suffisant permettant d'acheter la voiture ?

## ANNEXE I à rendre avec la copie

### **Exercice 1 (parties 1 et 2)**

Diagramme en boîte « Moyennes trimestrielles de la classe Jaune »

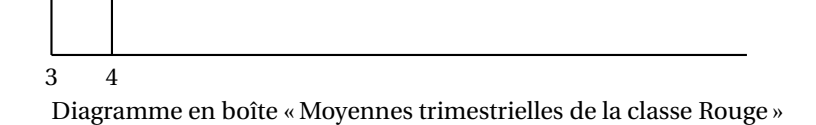

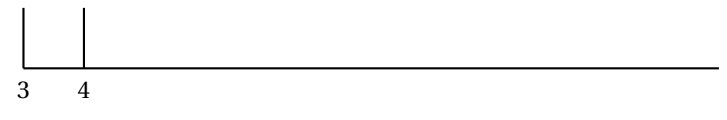

# ANNEXE 2 à rendre avec la copie

Exercice 2

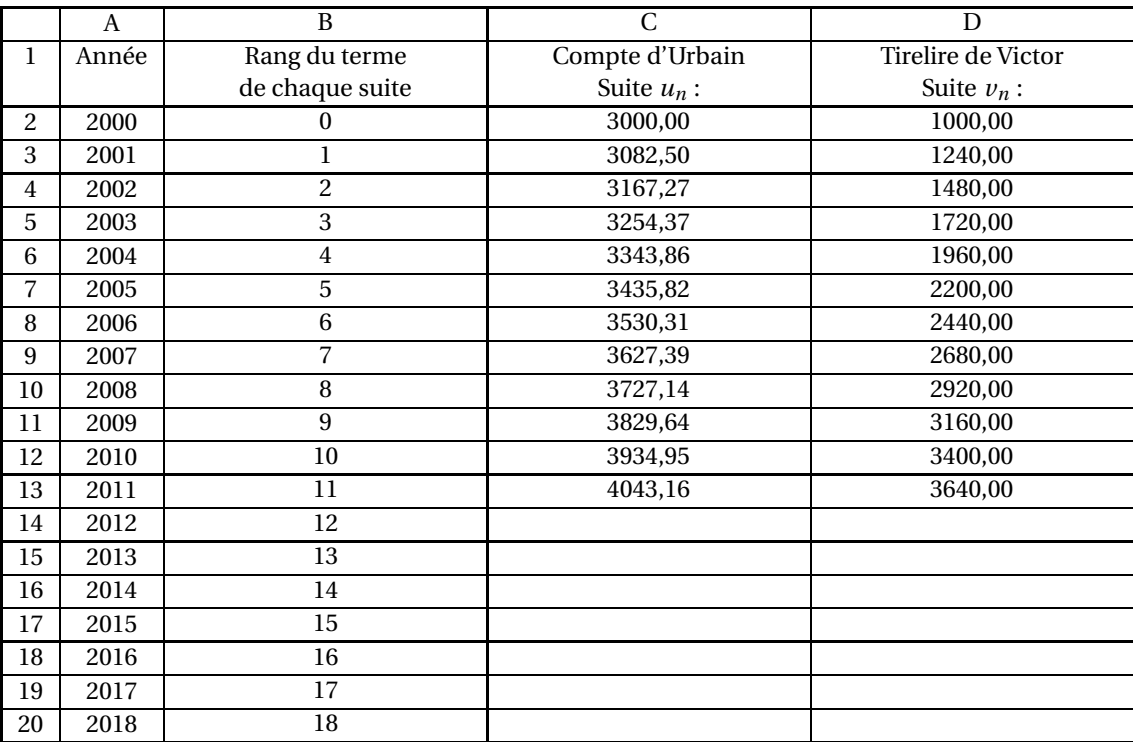

# [ **Baccalauréat général Liban** \ **Mathématiques-informatique - série L - juin 2007**

#### <span id="page-18-0"></span>**EXERCICE 1 9 points**

On a demandé à 2 000 jeunes de compter le nombre de leurs connexions à Internet pour une semaine donnée.

Les résultats sont regroupés en fonction de l'âge des élèves dans le tableau ci-dessous réalisé avec un tableur.

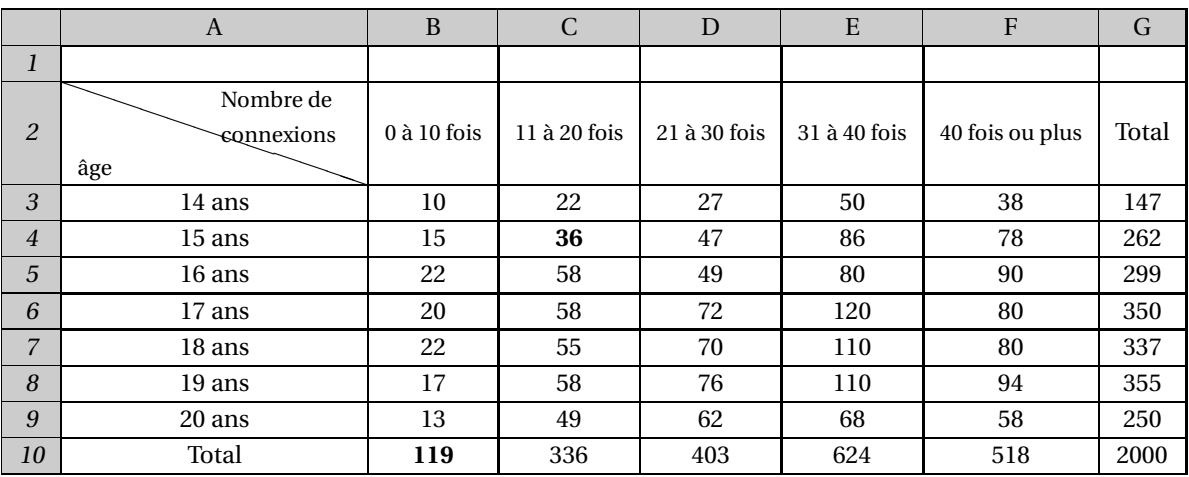

**1. a.** Interpréter par une phrase la valeur inscrite dans la cellule **C4** du tableau ci-dessus.

**b.** Quelle formule a-t-on saisi dans la cellule **B10** pour obtenir le nombre 119 ?

- **2.** Parmi ces jeunes, quel est le pourcentage de ceux qui ont 18 ans et qui se sont connectés entre 31 et 40 fois dans la semaine ?
- **3.** Parmi les jeunes qui se sont connectés entre 31 et 40 fois, quelle est la part en pourcentage de ceux qui ont 18 ans ?
- **4.** Une autre partie de la **même feuille de calcul** est représentée ci-dessous. Les cellules 14 à 20 des colonnes H à M sont au format « Pourcentage, affichage à deux décimales » :

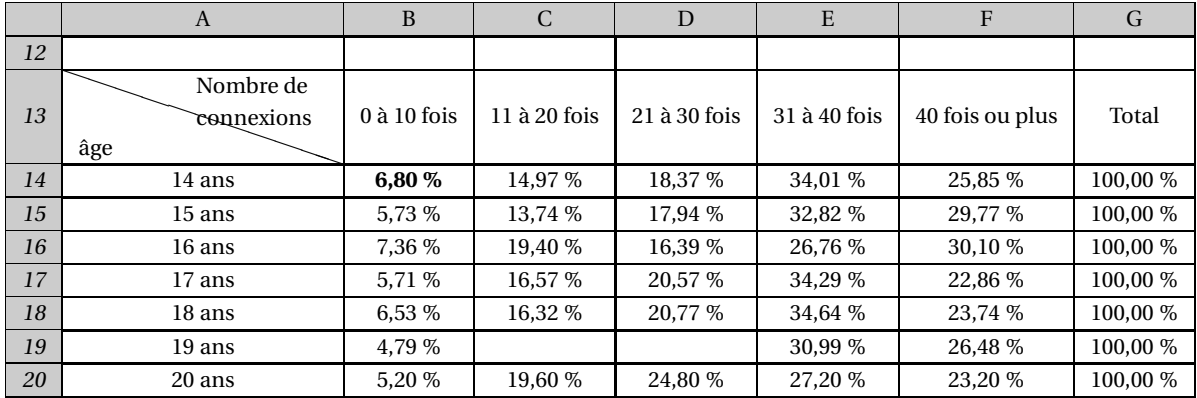

**a.** Préciser par une phrase la signification de la valeur inscrite dans la cellule **H14** du tableau précédent.

**b.** Parmi les formules suivantes, quelle est celle que vous choisissez d'écrire dans la cellule H14 et qui, par recopie automatique dans les cellules I14 à M14 du tableau de la question 4 permet d'obtenir les pourcentages indiqués ?

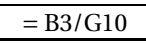

 $= B3/G3$   $= B3/\$G$3$   $= B3/\$G$3$   $= B3/\$G$1$ 

**c.** Calculer le pourcentage qui manque dans la cellule **J19**.

# **EXERCICE 2 11 points PARTIE 1 : Analyse du temps total de transport hebdomadaire pour se rendre à l'usine**

On s'intéresse au temps total de transport des 133 employés d'une usine pensant une semaine. Le tableau ci-dessous donne le temps passé dans les transports pour ces employés.

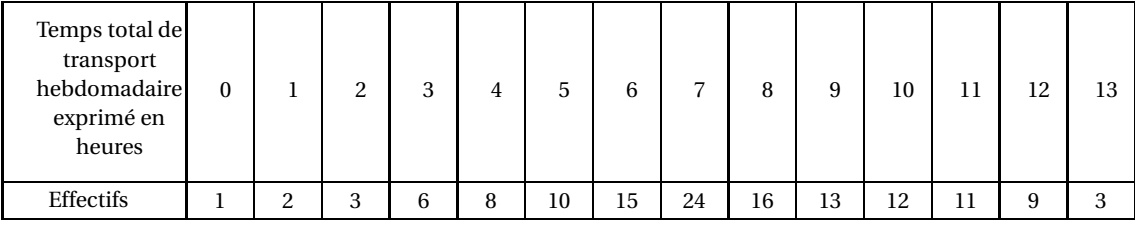

- **1. a.** Compléter le tableau des effectifs cumulés croissants que vous trouverez en **annexe**.
	- **b.** À partir de ce tableau, déterminer la médiane Me ainsi que le premier quartile *Q*<sup>1</sup> et le troisième quartile *Q*<sup>3</sup> de cette série statistique. Expliquer la méthode choisie.
- **2. a.** Soient  $\overline{x}$  la moyenne et  $\sigma$  l'écart-type de cette série statistique. On donne  $\overline{x}$  = 7,5 et  $\sigma$  = 2,8. Le pourcentage des employés dont le temps total de transport hebdomadaire est dans l'intervalle
	- $[\overline{x} 2\sigma; \overline{x} + 2\sigma]$  est-il supérieur à 95 % de l'effectif total? Justifier.
	- **b.** La direction de l'usine émet l'hypothèse que les données de cette série statistique sont gaussiennes, cette hypothèse vous paraît-elle possible ? Argumenter.

# **PARTIE 2 : Évolution d'un salaire**

Pierre a été embauché dans cette usine le 1<sup>er</sup> janvier 2005 avec un salaire mensuel de 2 000 et son contrat prévoit une augmentation de salaire de 5 % au 1er janvier de chaque année. On note *u<sup>n</sup>* le salaire mensuel de Pierre en  $2005 + n$ . On a donc  $u_0 = 2000$ .

- **1.** Quel est le salaire mensuel  $u_1$  de Pierre en 2006?
- **2.** Quelle est la nature de la suite  $(u_n)$ ?
	- Justifier que, pour tout nombre entier naturel  $n, u_n = 2000 \times 1,05^n$ .
- **3. a.** Quel sera le salaire mensuel de Pierre en 2015 ? (arrondir à l'euro)
	- **b.** Est-il vrai que le salaire mensuel de Pierre va augmenter de 50 % entre 2005 et 2015 ? Justifier.

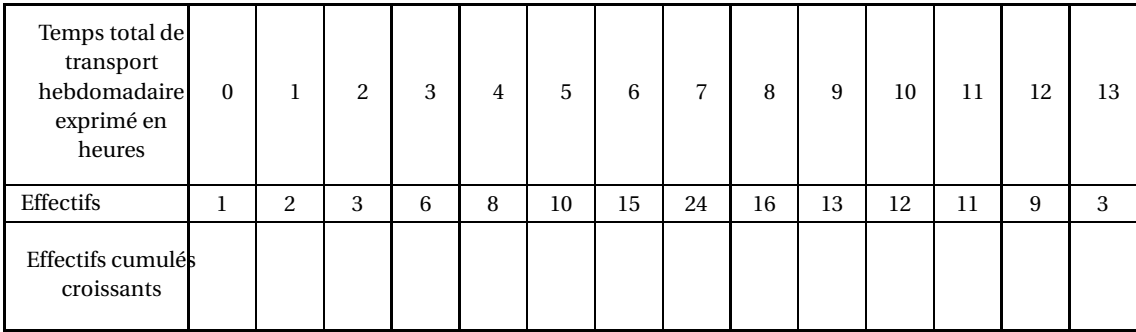

# **Annexe à rendre avec la copie**

<span id="page-21-0"></span>[ **Baccalauréat général Centres étrangers** \

**Épreuve anticipée Mathématiques - juin 2007**

**Mathématiques-informatique - série L**

La calculatrice est autorisée. **Le candidat doit traiter les DEUX exercices L'annexe est à rendre avec la copie**

*Le sujet comprend une feuille annexe à rendre avec la copie.*

#### **EXERCICE 1 10 points**

Une norme anti-pollution promulguée en 2006 contraint deux groupes industriels de tailles comparables, le groupe A et le groupe B, à faire en sorte que leurs rejets polluants ne dépassent pas 2 000 tonnes en 2016.

**1.** Les rejets polluants du groupe A sont évalués à 5 000 tonnes en 2006.

- **a.** Ce groupe opte pour une réduction annuelle fixe de ses rejets polluants permettant d'atteindre exactement les 2 000 tonnes de rejets polluants en 2016. De combien de tonnes doit-il diminuer chaque année ses rejets polluants pour cela ? Justifier.
- **b.** Pour les entiers *n* compris entre 0 et 10, on note *an*, la masse, exprimée en tonnes, des rejets polluants du groupe A durant l'année « 2006+*n* » correspondant à la stratégie que le groupe a adoptée. Donc :  $a_0 = 5000$  et  $a_{10} = 2000$ .

Quelle est la nature de la suite (*an*) ? Justifier.

Exprimer  $a_n$  en fonction de  $n$ , pour les entiers  $n$  compris entre 0 et 10.

**2.** Les rejets polluants du groupe B sont évalués à 5 100 tonnes en 2006.

Ce groupe décide de réduire chaque année ses rejets polluants de 8 % jusqu'en 2016.

- **a.** Quelle sera la masse, exprimée en tonnes, de ses rejets polluants en 2007 compte tenu de cette décision ?
- **b.** Pour les entiers *n* compris entre 0 et 10, on note *bn* la masse, exprimée en tonnes, des rejets polluants du groupe B durant l'année « 2006+*n* » correspondant à la stratégie que le groupe a adoptée. Quelle est la nature de la suite (*bn*) ? Justifier.

Exprimer  $b_n$  en fonction de *n*, pour les entiers *n* compris entre 0 et 10.

- **c.** La stratégie adoptée par le groupe B lui permettra-t-elle d'atteindre, en 2016, l'objectif que lui fixe la norme anti-pollution ?
- **3.** On décide de comparer les stratégies adoptées par les deux groupes à l'aide de la feuille de calcul ci-dessous.

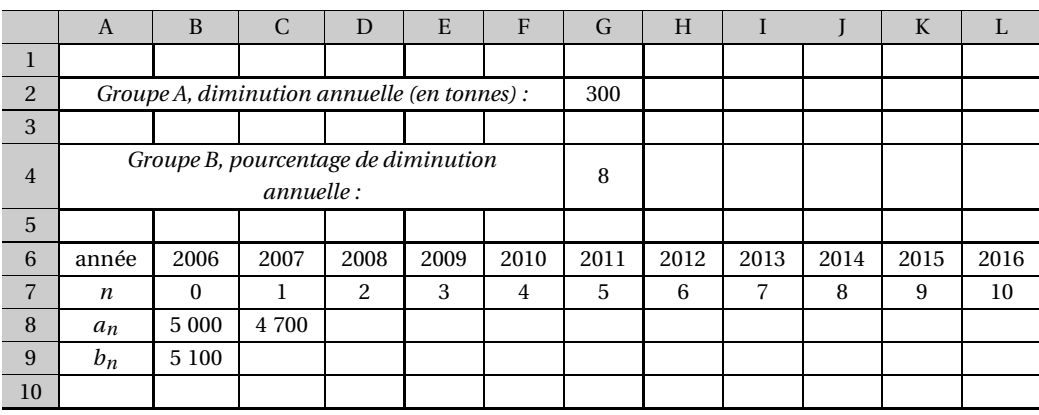

**a.** Parmi les formules suivantes, laquelle, tapée dans la cellule C8 puis recopiée vers la droite jusqu'en cellule L8, permet d'obtenir automatiquement dans les cellules C8 à L8 les masses, exprimées en tonnes, des déchets polluants du groupe A de 2007 à 2016 ? (On ne demande aucune explication.)

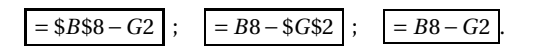

- **b.** On souhaite obtenir dans les cellules C9 à L9 les masses, exprimées en tonnes, des déchets polluants du groupe B de 2007 à 2016 correspondant à la réduction annuelle indiquée en cellule G4. On veut également qu'une modification du contenu de la cellule G4 entraîne une actualisation automatique du contenu des cellules C9 à L9. Quelle formule peut-on écrire en cellule C9 et recopier vers la droite jusqu'en cellule L9 pour cela ?
- **4.** Pour respecter la norme anti-pollution, le groupe B modifie le pourcentage de réduction annuelle de ses
- rejets polluants. Avec le nouveau pourcentage il prévoit de rejeter, en 2007, 4 641 tonnes de déchets polluants.
	- **a.** Calculer le nouveau pourcentage de réduction choisi par le groupe B.
	- **b.** Quelle sera la masse, exprimée en tonnes, des rejets polluants du groupe en 2016? On arrondira à l'unité.

#### **EXERCICE 2 10 points**

Le tableau ci-dessous donne les quantités de précipitations (pluie, neige) en litres par mètres carrés (L/m $^2$ ) tombées sur un canton du Doubs (canton D) et sur un canton du Finistère (canton F) au cours de chacun des mois de l'année 2006.

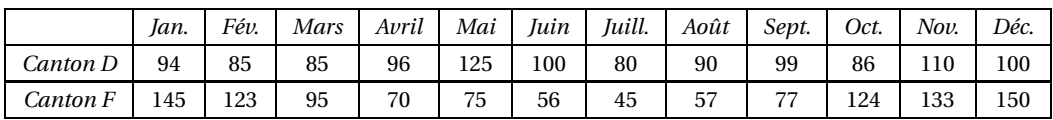

**1.** Indiquer le canton concerné par chacun des graphiques ci-dessous. (On ne demande pas de justification.)

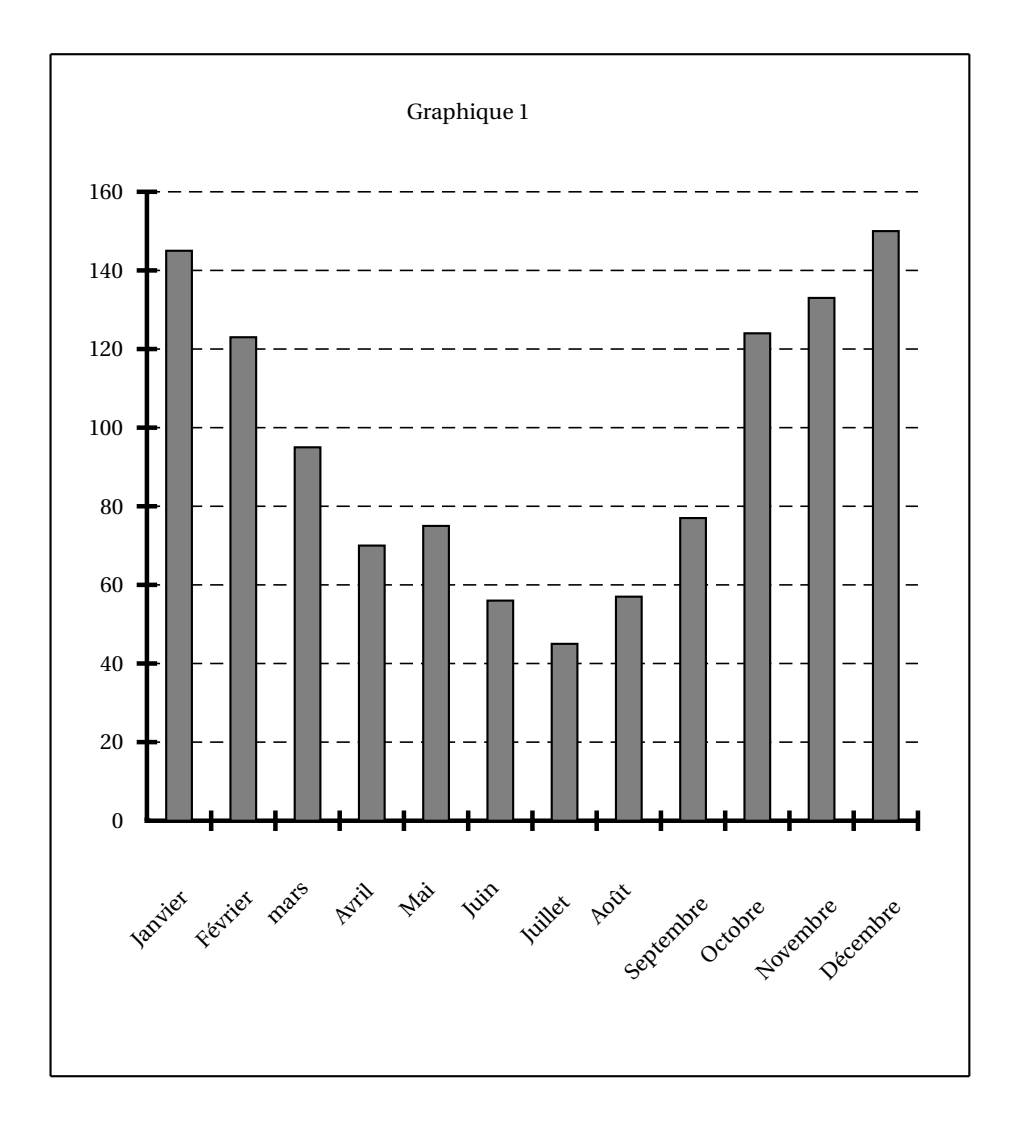

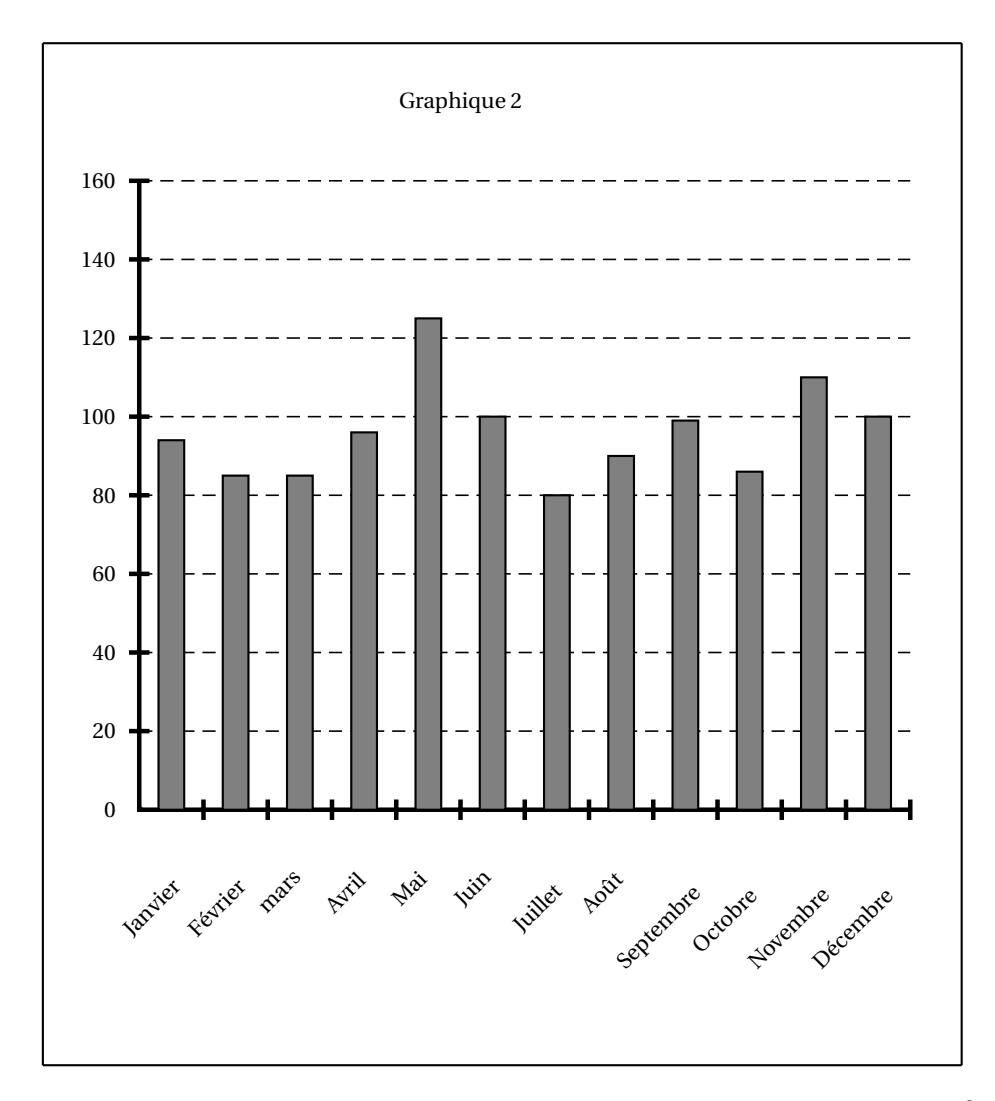

La quantité mensuelle moyenne de précipitations tombées **sur le canton D** en 2006 est de 96 (L/m<sup>2</sup>) (résultat arrondi à l'unité).

Calculer la quantité mensuelle moyenne de précipitations, en litres par mètre carré, tombées **sur le canton F** en 2006. On arrondira à l'unité.

- **1.** Déterminer la médiane, le premier quartile et le troisième quartile de la série statistique des quantités mensuelles de précipitations tombées **sur le canton F** en 2006.
- **2.** On donne *en feuille annexe (à rendre avec la copie)*, le diagramme en boîte de la série des quantités mensuelles de précipitations tombées **sur le canton D** en 2006. Construire sur le même graphique le diagramme en boîte de la série statistique des quantités mensuelles de précipitations tombées **sur le canton F** en 2006.
- **3.** En comparant les deux diagrammes, que peut-on dire de la répartition des précipitations tombées **sur les cantons D et F** en 2006 ?

Un observateur calcule, pour chacun des mois de l'année 2006, le pourcentage que représente la quantité de précipitations tombées au cours du mois **sur le canton F** par rapport à la quantité de précipitations tombées au cours de l'année 2006 sur ce canton.

**1.** Écrire le calcul qu'il effectue concernant le mois de Janvier 2006. On arrondira le résultat au dixième.

L'observateur utilise une feuille de calcul pour obtenir rapidement les pourcentages qu'il recherche. Il choisit le format des cellules de la ligne 3 de telle sorte que les valeurs affichées soient arrondies au dixième. Voici le tableau résultant de son travail :

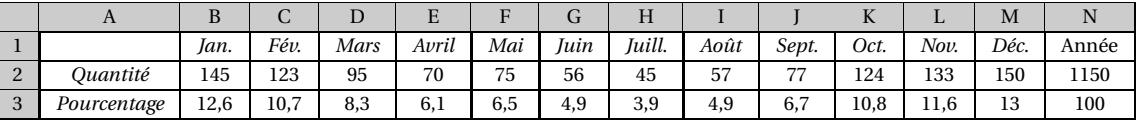

- **2.** Quelle formule l'observateur a-t-il pu écrire dans la cellule N2 pour y calculer la quantité de précipitations reçues par le canton F durant l'année 2006 ?
- **3.** Quelle formule l'observateur a-t-il pu écrire dans la cellule B3 pour, après recopie vers la droite jusqu'à la cellule N3, remplir automatiquement la ligne 3 du tableau ? Quelle formule contient la cellule M3 après cette recopie automatique ?

Un laboratoire de recherche en agronomie a mis au point une nouvelle plante présentant un grand intérêt en terme de production de protéines. Pour que cette plante se développe de manière optimale sans intervention humaine dans un secteur géographique donné, trois conditions doivent être réunies :

**Condition 1** : la quantité mensuelle moyenne de précipitations tombées au cours de l'année sur le secteur doit être supérieure à 90 litres par mètres carrés.

**Condition 2** : au moins trois mois de l'année doivent avoir été peu humides dans le secteur considéré. (*On estime ici qu'un mois a été peu humide dans un secteur donné si la quantité de précipitations tombées au cours du mois sur le secteur représente moins de* 6 *% de la quantité annuelle de précipitations tombées sur le secteur*).

**Condition 3** : pendant au moins six mois, la quantité mensuelle de précipitations tombées sur le secteur doit être comprise entre 60 et 120 litres par mètres carrés.

La plante aurait-elle pu se développer de manière optimale en 2006 dans **le canton F** ? Expliquer.

# **Annexe (à rendre avec la copie)**

# **Question 3 b et c :**

# **Exercice 2**

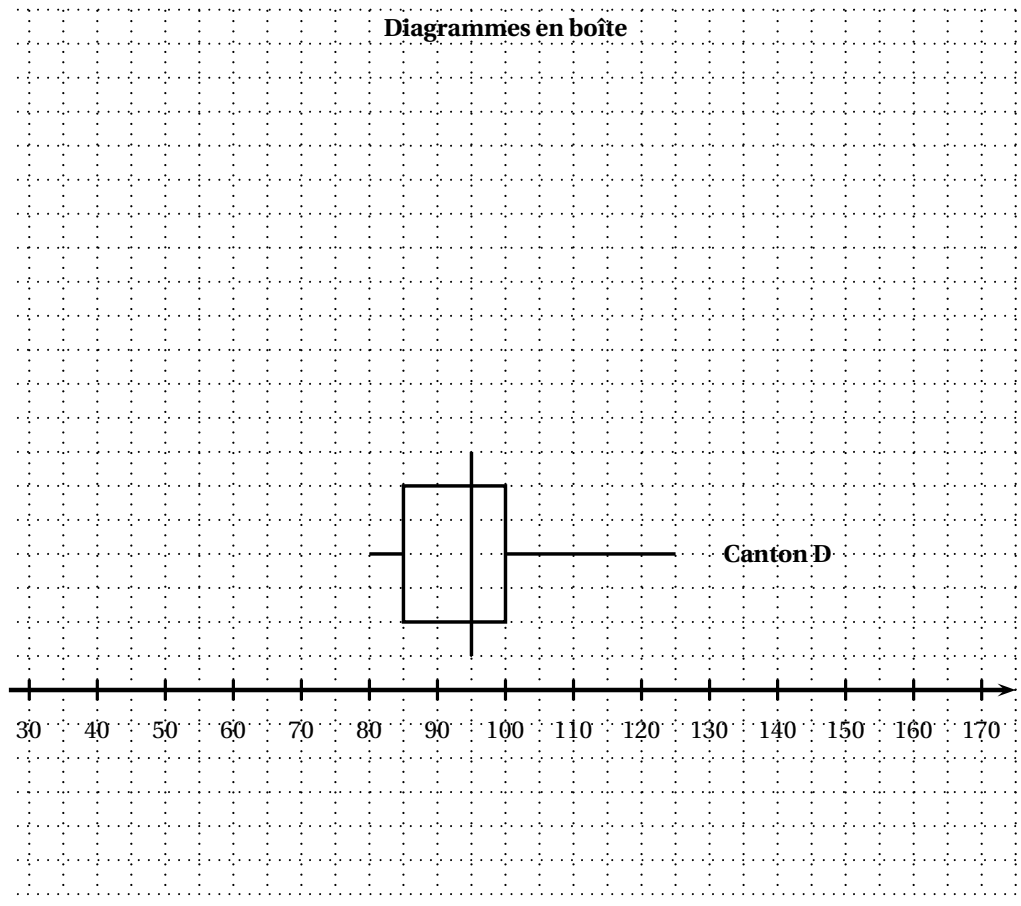

Centres étrangers 27 juin 2007

# **Baccalauréat général France métropolitaine Mathématiques-informatique - série L - juin 2007** L'usage de la calculatrice est autorisé.

**Le candidat doit traiter les DEUX exercices**

<span id="page-27-0"></span>*Le sujet comprend une feuille annexe à rendre avec la copie.*

**EXERCICE 1 10 points**

## **Les parties 1 et 2 sont indépendantes.**

Après étude, les autorités d'une île isolée ont décidé d'installer une éolienne pour répondre aux besoins énergétiques de leur communauté. L'éolienne choisie fonctionne lorsque le vent atteint au moins 8 nœuds et il faut l'arrêter lorsque le vent atteint ou dépasse 48 nœuds.

#### **PARTIE 1 : Étude des vitesses du vent sur le site M (la montagne)**

Les autorités décident de mesurer pendant un mois la vitesse du vent, à l'aide d'un anémomètre, sur le site M au sommet d'une montagne. Une mesure est effectuée chaque jour. Voici les résultats obtenus (le mois comporte 30 jours) :

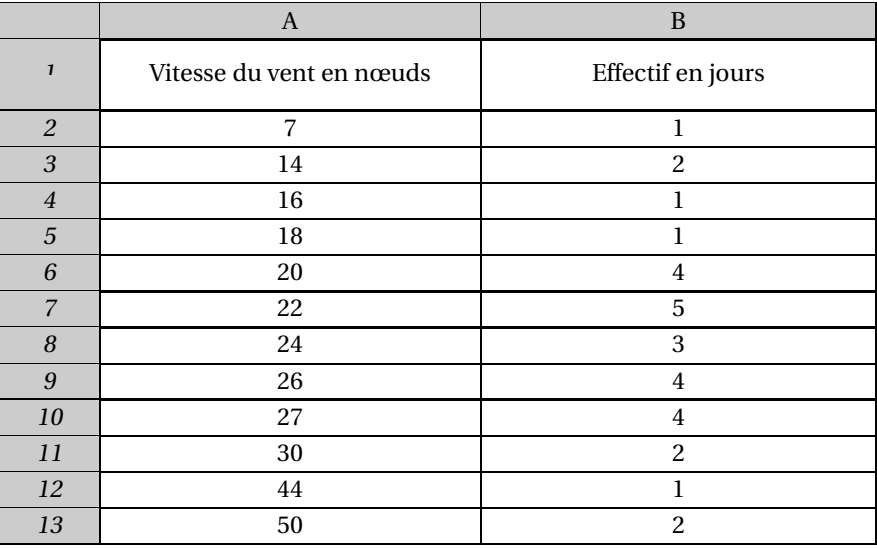

On peut y lire que la vitesse de 22 nœuds a été mesurée 5 jours.

 $[1)][a]$ 

- **1. a.** Compléter le tableau fourni en **annexe 1**.
	- **b.** Donner une formule à placer en **C3** permettant, par recopie vers le bas, de calculer les effectifs cumulés croissants des jours du mois étudié.
	- **c.** Calculer le pourcentage des jours du mois étudié où l'éolienne ne produirait pas d'électricité.
- **2.** Déterminer l'étendue, la médiane, les quartiles et l'écart interquartile de cette série statistique.

**3.** On appelle premier décile (noté *D*1) la plus petite valeur de la vitesse du vent, telle qu'au moins 10 % des valeurs sont inférieures ou égales à *D*1. On appelle neuvième décile (noté *D*9) la plus petite valeur, telle qu'au moins 90 % des valeurs lui sont inférieures ou égales.

[a)]Expliquer pourquoi  $D_1 = 14$ . Déterminer  $D_9$ .

## **PARTIE 2 : Étude des vitesses du vent sur le site F (la falaise)**

Un emplacement sur une falaise, appelée site F, a été également retenu. Le même mois que pour le site M, on a mesuré les vitesses du vent sur le site F. La série des mesures sur le site F est résumée dans le diagramme en boîte en **annexe 2**. Les extrémités du diagramme correspondent aux premier et neuvième déciles.

[1)]Lire sur le graphique, les quartiles de cette nouvelle série. Calculer l'écart interquartile.

### **PARTIE 3 : Comparaison des sites**

[1)]Représenter au-dessous du diagramme en boîte fourni en **annexe 2**, celui de la série correspondant au site M. Prendre comme extrémités, les premier et neuvième déciles. En comparant les diagrammes, sachant qu'une éolienne a un rendement optimal aux alentours de 23 nœuds, quel site parait le plus intéressant pour l'installation de l'éolienne ? Argumenter la réponse.

**EXERCICE 2 10 points**

# **1.** Les deux parties sont indépendantes.

Dans une médiathèque, la direction souhaite renouveler le stock disponible au prêt (notament en cedéroms, DVD) et augmenter le parc informatique (avec accès Internet) mis à disposition du public. Une des solutions explorée pour trouver les moyens financiers permettant de répondre à cette demande est d'augmenter le nombre d'adhérents.

# **PARTIE 1 : Étude de l'évolution du nombre d'adhérents**

Dans un premier temps, on étudie l'évolution du nombre d'adhérents en fonction du temps. On appelle *u*<sup>0</sup> le nombre d'adhérents pour l'année 2000 et *u<sup>n</sup>* le nombre d'adhérents pour l'année (2000 + *n*). Le tableau et le graphique ci-dessous représentent l'évolution du nombre d'adhérents entre 2000 et 2006.

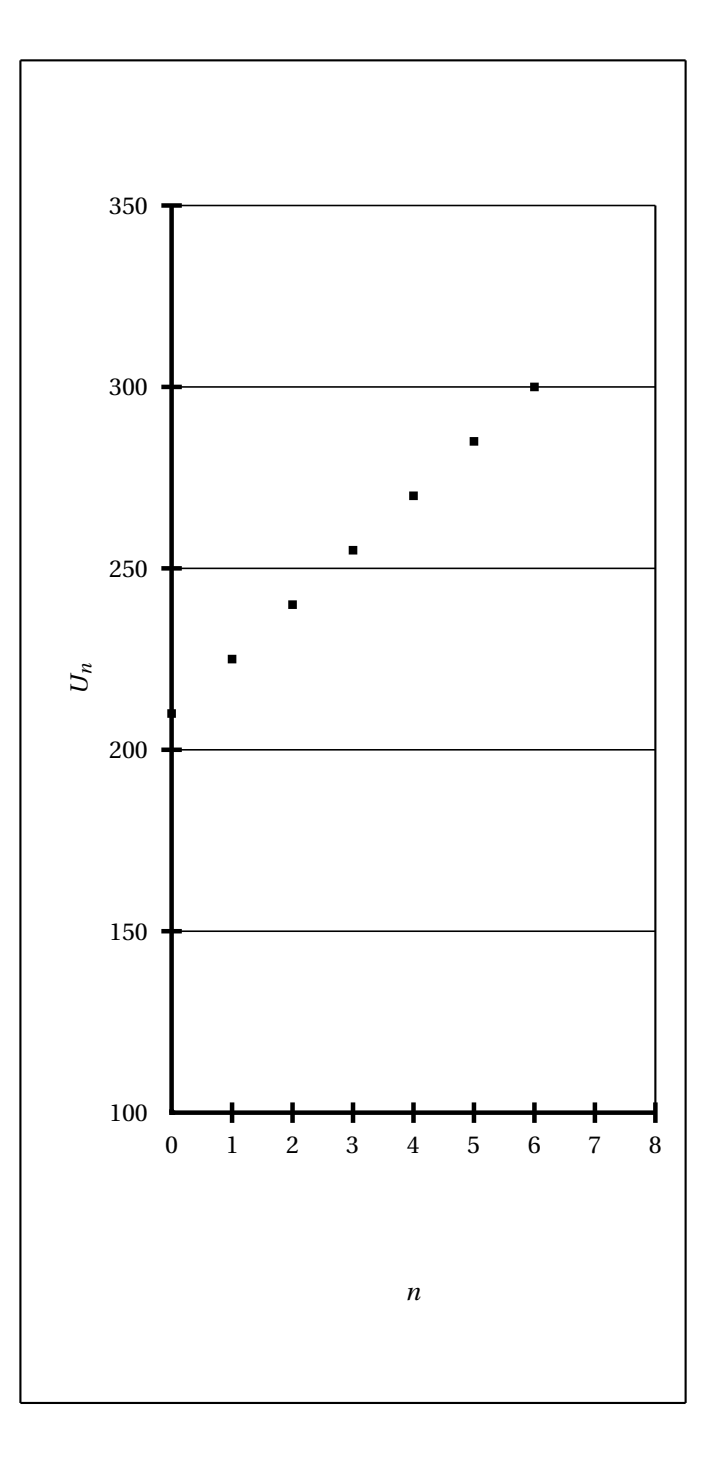

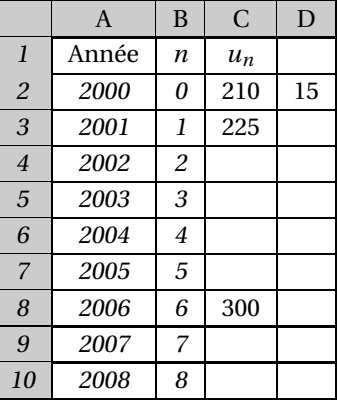

[1)]D'après le graphique, à quel type de croissance, la suite (*un*) correspond-elle ? On remarque que la suite  $(u_n)$  est une suite arithmétique de raison 15 et de premier terme  $u_0 =$ 210.[a)]

- **2. a.** Calculer *u*<sub>2</sub>.
	- **b.** Exprimer  $u_{n+1}$  en fonction de  $u_n$ .
	- **c.** Exprimer  $u_n$  en fonction de *n* et de  $u_0$ .
- **3.** Dans la cellule D2, on a placé la raison de la suite.

[a)]Quelle formule a-t-on pu écrire dans la cellule C4, en utilisant la cellule D2, puis recopier vers le bas jusqu'en C10, pour calculer les termes de la suite ? Si ce modèle de croissance est valable jusqu'en 2008, quel sera le nombre d'adhérents en 2008 ?

# **PARTIE 2 : Prévision d'une étude marketing**

La direction décide de diminuer légèrement les tarifs d'adhésion afin de favoriser encore l'augmentation du nombre d'adhérents. Une étude marketing estime qu'avec ces nouveaux tarifs, le nombre d'adhérents augmentera de 5 % par an après 2006. On appelle  $v_0$ , le nombre d'adhérents en 2006 et  $v_n$ , le nombre d'adhérents en (2006+*n*).

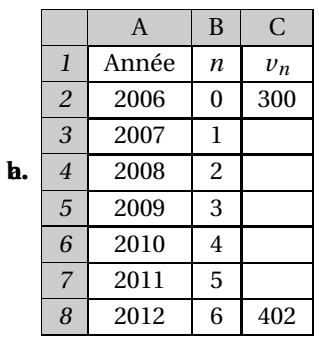

# $[1)][a]$

- **1. a.** Calculer  $v_1$ ,  $v_2$ . Donner les arrondis à l'unité de ces valeurs.
	- **b.** À quel type de croissance, la suite  $(v_n)$  correspond-elle?
	- **c.** Préciser la nature et la raison de la suite (*vn*).
	- **d.** Montrer que, pour tout entier naturel *n*,  $v_n = 300 (1,05)^n$ .
- **2.** Quelle formule peut-on utiliser dans la cellule **C3**, puis recopier vers le bas jusqu'à **C8** pour calculer le nombre d'adhérents prévisionnel ?
- **3.** Calculer le pourcentage d'augmentation du nombre d'adhérents entre 2006 et 2012.

# **Annexe 1 à rendre avec la copie**

# **Étude de la vitesse du vent sur le site M**

# **Tableau à compléter**

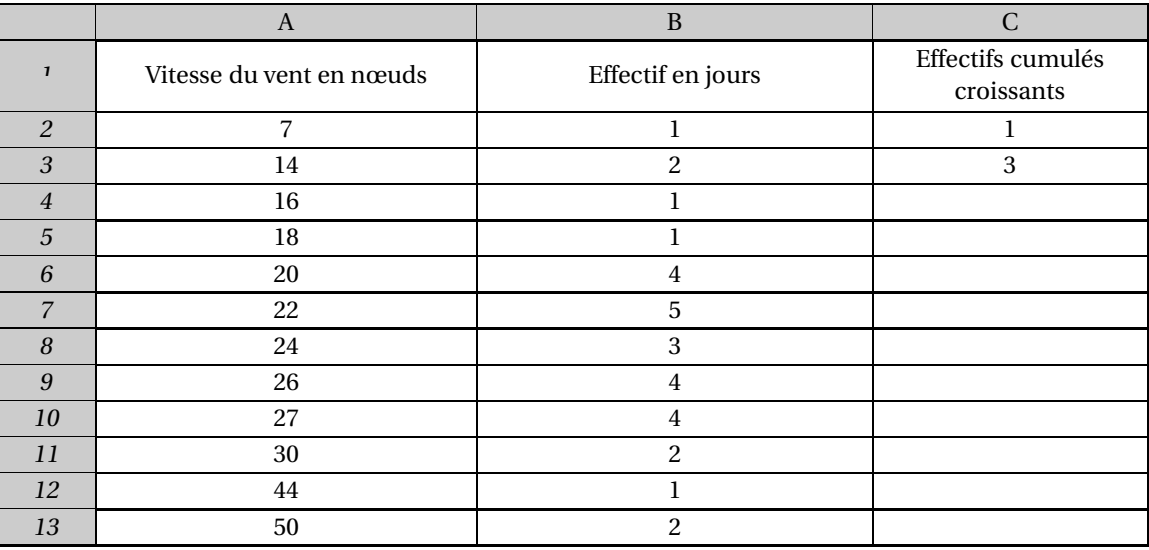

# **Annexe 2 à rendre avec la copie**

# **Comparaison de la vitesse du vent sur les deux sites**

# **Diagrammes à compléter**

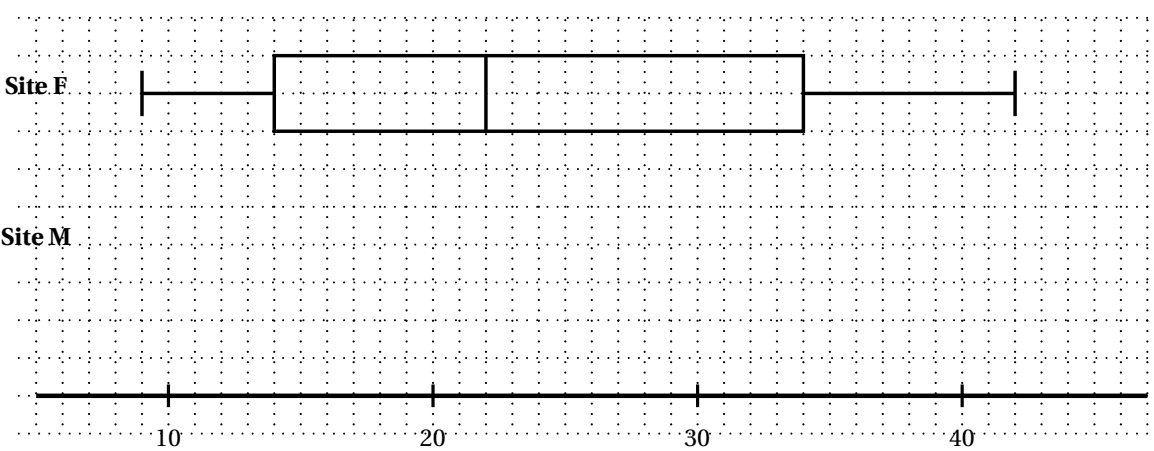

# [ **Baccalauréat général La Réunion** \ **Mathématiques-informatique - série L - juin 2007** La calculatrice est autorisée. **Le candidat doit traiter les DEUX exercices L'annexe est à rendre avec la copie**

#### <span id="page-32-0"></span>**EXERCICE 1 11 points**

Monsieur et Madame X envisagent de louer un appartement pendant quelques années. Le propriétaire leur propose deux types de bail à partir du 1<sup>er</sup> janvier 2007.

**Proposition 1** : au 1<sup>er</sup> janvier 2007, le montant du loyer mensuel est de 400 . Ce loyer mensuel reste inchangé durant l'année 2007 et subira une augmentation de 18 au premier janvier de chacune des années suivantes.

**Proposition 2** : au 1<sup>er</sup> janvier 2007, le montant du loyer mensuel est de 400 . Ce loyer mensuel reste inchangé durant l'année 2007 et subira une augmentation de 4 % au premier janvier de chacune des années suivantes.

### *Monsieur et Madame X étudient et comparent les deux propositions à l'aide d'une feuille automatisée de calcul donnée en annexe 1. Le format des cellules est tel que les valeurs affichées sont arrondies à l'unité.*

#### **1. Étude de la proposition 1**

Monsieur et Madame X décident de noter *u<sup>n</sup>* le montant en euros du loyer mensuel qui leur sera demandé durant l'année (2007+*n*), où *n* désigne un entier naturel, s'ils choisissent la proposition 1. Ainsi :  $u_0 = 400$ .

- **a.** Calculer  $u_1$  et  $u_2$ .
- **b.** Quelle est la nature de la suite  $(u_n)$ ?
- **c.** Exprimer  $u_n$  en fonction de  $n$ , pour tout entier naturel  $n$ .
- **d.** Quel sera le montant du loyer mensuel en 2020 avec la proposition 1 ?
- **e.** Quelle formule Monsieur et Madame X ont-ils pu écrire en cellule C5 et recopier automatiquement vers le bas pour calculer en colonne C les premiers termes de la suite (*un*) ? Compléter les cellules C5, C6, C17 du tableau de **l'annexe 1**.

#### **2. Étude de la proposition 2**

Monsieur et Madame X décident de noter *v<sup>n</sup>* le montant en euros du loyer mensuel qui leur sera demandé durant l'année (2007+*n*), où *n* désigne un entier naturel, s'ils choisissent la proposition 2. Ainsi :  $v_0 = 400$ .

- **a.** Calculer  $v_1$  et  $v_2$ . On arrondira à l'unité.
- **b.** Justifier que la suite (*vn*) est une suite géométrique dont on précisera la raison.
- **c.** Justifier que pour tout entier naturel *n* on a :  $v_n = 400 \times 1,04^n$ .
- **d.** Quel sera le montant du loyer mensuel en 2020 avec la proposition 2 ? On arrondira à l'unité.
- **e.** Compléter les cellules G5, G6, G17 du tableau de **l'annexe 1**.

#### **3. Loyers annuels par la proposition 1**

**a.** En colonne D, Monsieur et Madame X ont calculé le montant du loyer annuel dû, s'ils choisissent la proposition 1, pour chacune des années figurant en colonne A. . Quelle formule ont-ils pu écrire en cellule D4 et recopier automatiquement vers le bas pour cela ?

. Compléter les cellules D5, D6, D17 du tableau de **l'annexe 1**.

**b.** En colonne E, Monsieur et Madame X ont calculé le montant **cumulé** des loyers annuels dus entre 2007 et chacune des années figurant en colonne A.

. Quelle formule ont-ils pu écrire en cellule E5 et recopier automatiquement vers le bas pour cela ?

. Quelle formule contient la cellule E17 après cette recopie ?

# *Monsieur et Madame X ont calculé de façon analogue, dans les colonnes H et I du tableau de l'annexe 1, les loyers annuels et les loyers annuels cumulés correspondant à la proposition 2.*

- **4. a.** Monsieur et Madame X projettent de louer l'appartement pendant 5 ans à partir du premier janvier 2007. Quelle proposition de bail ont-ils intérêt à choisir ? Justifier.
	- **b.** À partir de combien d'années complètes de location (commençant le premier janvier 2007) la proposition 1 est-elle plus avantageuse que la proposition 2 ?

# *La feuille annexe 1 est à rendre avec la copie.*

## **EXERCICE 2 9 points**

En Inde, un recensement de la population a lieu tous les dix ans.

Le dernier recensement a été effectué en 2001. Il a permis de connaître la répartition de la population de l'Inde en fonction de divers critères dont l'âge, le sexe, le lieu de résidence, et de faire le point sur l'alphabétisation de l'Inde. (*Source : Census of india 2001*)

Une personne **alphabète** étant une personnes qui sait lire et écrire, les enfants de 0 à 6 ans ont été exclus des statistiques.

Voici un extrait des données recueillies concernant la population de 7 ans et plus *(en millions d'habitants).*

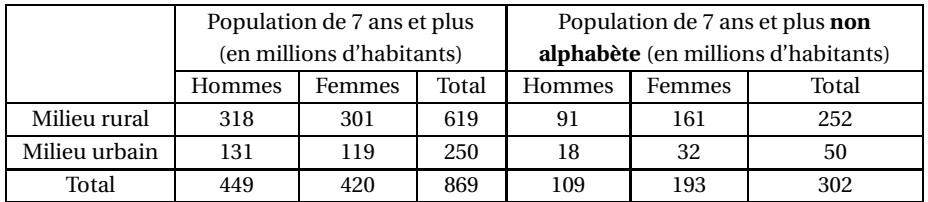

- **1.** Les affirmations suivantes concernent la population de l'Inde de 7 ans et plus en 2001. Pour chacune de ces affirmations, dire si elle est vraie ou fausse, *en justifiant la réponse.*
	- **a.** Moins d'un homme sur quatre est **non alphabète**.
	- **b.** Au moins deux tiers des **non alphabètes** sont des femmes.
	- **c.** En milieu urbain, une personne sur cinq est **non alphabète**.
	- **d.** Plus de 80 % des femmes **non alphabètes** vivent en milieu rural.
- **2.** Dans un article publié par l'UNESCO, on peut lire : « *De récentes statistiques montrent un recul constant du nombre de non alphabètes dans le monde : l'alphabétisation progresse lentement* ».
- **a.** Calculer le pourcentage (arrondi à l'unité) d'**alphabètes** parmi les habitants de l'Inde de 7 ans et plus, en 2001.
- **b.** L'Inde est constitué de 35 états.

On dit que le **taux d'alphabétisme** d'un état est égal à *x* quand le **pourcentage** d'habitants **alphabètes** de cet état est de *x* %.

Le tableau suivant donne le taux d'alphabétisme, arrondi à l'unité, relevé en 2001 dans chacun des 35 états de l'Inde :

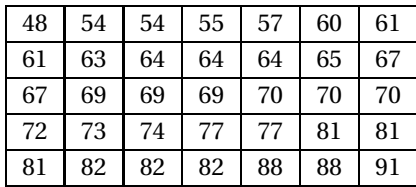

*Ainsi, en 2001, dans un des états de l'Inde, le taux d'alphabétisme est égal à 48, ce qui signifie que le pourcentage d'habitants alphabètes de cet état est égal à 48 %*.

Déterminer la médiane, le premier quartile et le troisième quartile de la série des taux d'alphabétisme relevés lors du recensement de 2001 dans chacun des 35 états de l'Inde.

- **3.** La série des taux d'alphabétisme relevés lors du **recensement de 1991** dans chacun des 35 états de l'Inde est représentée par le diagramme en boîte donné en *annexe 2* où les valeurs 37 et 90 sont les valeurs minimale et maximale de la série.
	- **a.** Représenter sur le même graphique, le diagramme en boîte de la série des taux d'alphabétisme relevés lors du **recensement de 2001** dans chacun des 35 états de l'Inde.
	- **b.** En comparant ces deux diagrammes, donner deux arguments précis pemettant d'affirmer que l'alphabétisation a nettement progressé en Inde entre 1991 et 2001.

*La feuille annexe 2 est à rendre avec la copie.*

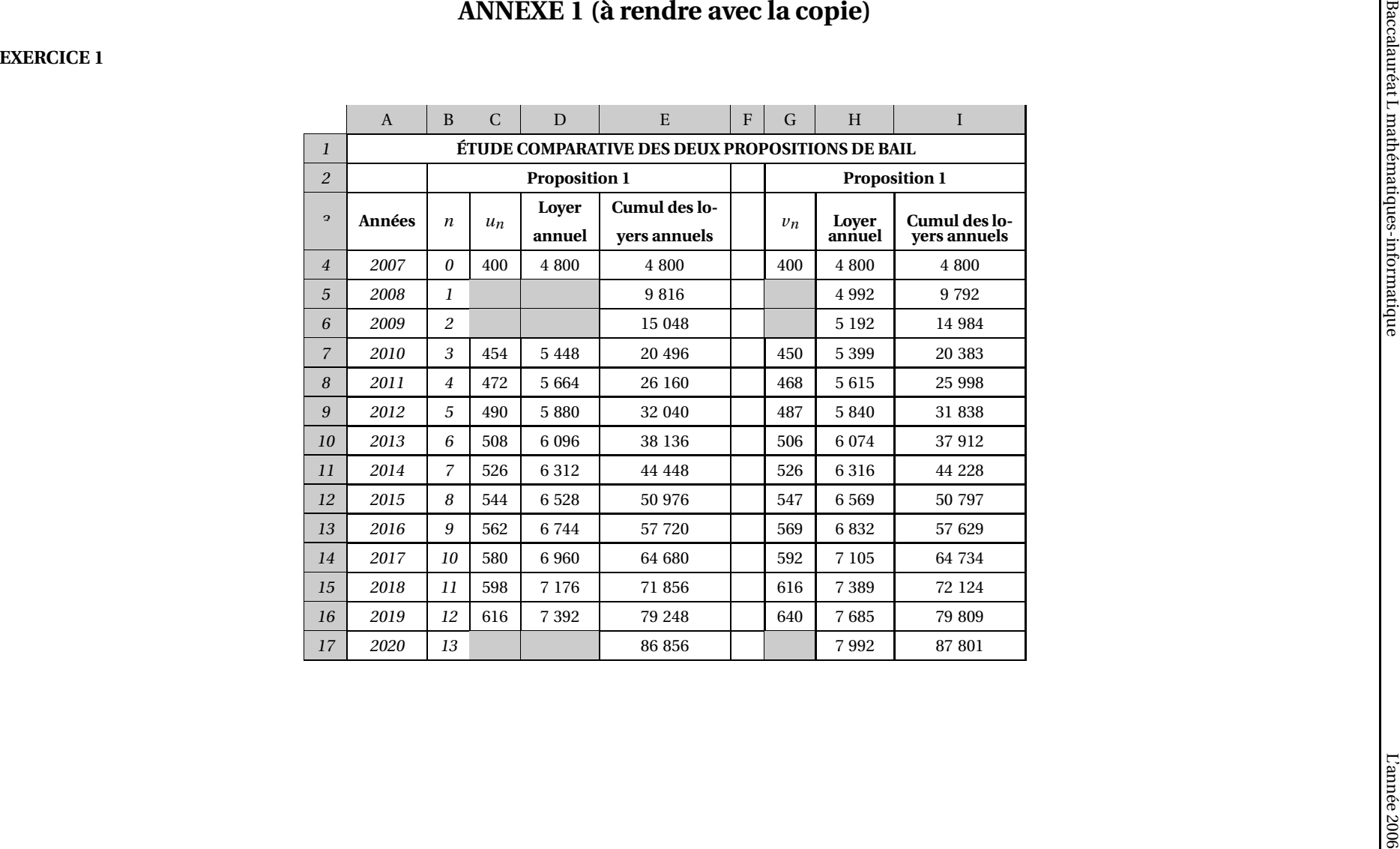

# **ANNEXE 2 (à rendre avec la copie)**

# **EXERCICE 2, question 3)**

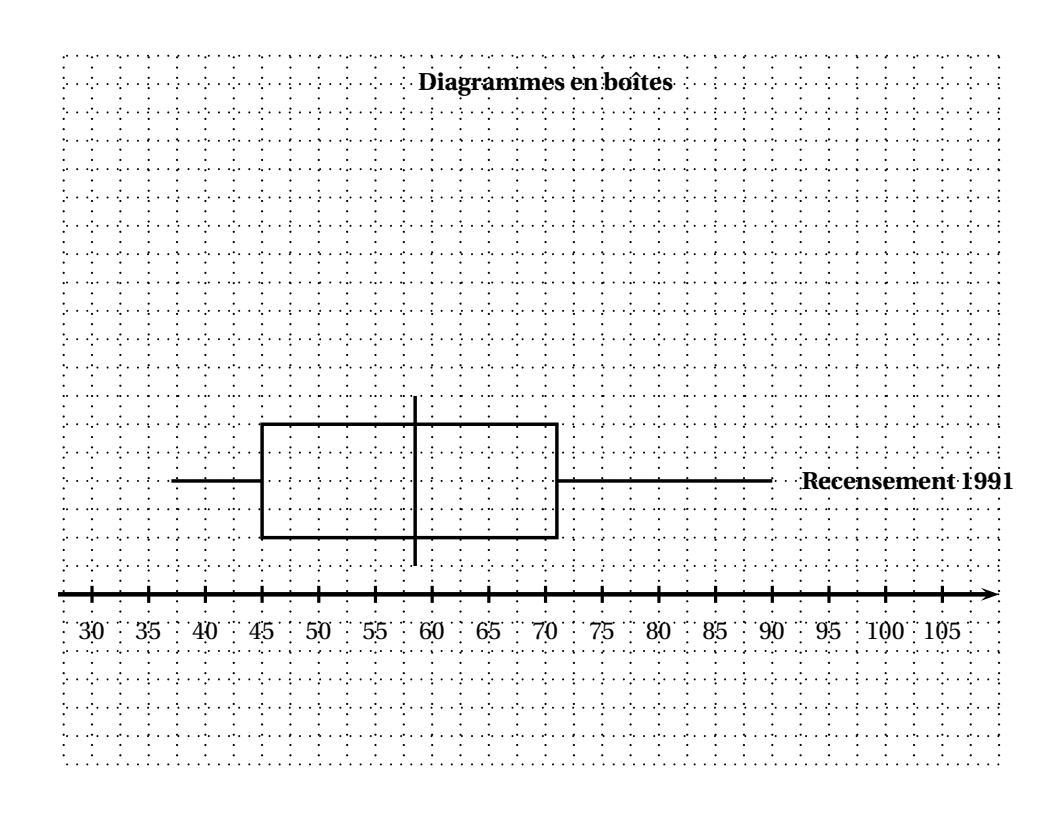

#### **Durée : 1 h 30**

# La calculatrice est autorisée. **Le candidat doit traiter les DEUX exercices L'annexe 1 est rendre avec la copie**

# <span id="page-37-0"></span>[ **Baccalauréat Mathématiques-informatique Polynésie juin 2007** \

#### **EXERCICE 1 10 points**

Monsieur et Madame Dupond souhaitent emprunter 200 000 € afin d'acheter une maison. Ils étudient les propositions de deux banques pour des prêts d'une durée de 15 ans à partir du 1<sup>er</sup> janvier 2007.

- Les mensualités de remboursement du prêt proposé par la banque Crédit du Soleil sont de 1 500 € pendant la totalité de la durée du prêt.
- Les mensualités de remboursement du prêt proposé par la banque Caisse Azur sont de 1 230 € la première année puis augmentent de 3 % chaque année.
- **1.** Dans cette question, on s'intéresse au prêt proposé par la banque Crédit du Soleil.
	- **a.** Quel est le montant total que devront verser Monsieur et Madame Dupond à la banque Crédit du Soleil en 2007 s'ils souscrivent ce prêt ?
	- **b.** Au bout de 15 ans, quelle somme auront remboursée Monsieur et Madame Dupond s'ils souscrivent ce prêt ? Cette somme est appelée **valeur réelle du prêt**.

## **2.** Dans cette question, on s'intéresse au prêt proposé par la banque Caisse Azur. *Les résultats seront arrondis si nécessaire au centime d'euro*.

**a.** Calculer le montant des mensualités que Monsieur et Madame Dupond devront rembourser en 2008 s'ils souscrivent ce prêt.

On note *u*<sup>0</sup> le montant en euros des mensualités en 2007, *u*<sup>1</sup> le montant en euros des mensualités en 2008 et, plus généralement, *u<sup>n</sup>* le montant en euros des mensualités en 2007+*n*, *n* étant un entier compris entre 0 et 14. Ainsi :  $u_0 = 1$  230.

- **b.** Donner  $u_1$ . Calculer  $u_2$ .
- **c.** Quelle est la nature de la suite (*un*) ? Justifier votre réponse.
- **d.** Exprimer  $u_n$  en fonction de *n* pour les entiers *n* compris entre 0 et 14. Quel sera le montant des mensualités de Monsieur et Madame Dupond en 2016 s'ils souscrivent le prêt proposé par la banque Caisse Azur ?
- **e.** Une représentation graphique de la la suite (*un*), pour les entiers compris entre 0 et 14, est donnée en *annexe 1, à rendre avec la copie*. Déterminer graphiquement à partir de quelle année les mensualités de remboursement demandées à Monsieur et Madame Dupond par la banque Caisse Azur seront supérieures à celle demandées par la banque Crédit du Soleil.
- **3.** Avant d'effectuer leur choix pour l'une ou l'autre des deux banques, Monsieur et Madame Dupond veulent également connaître la valeur réelle du prêt proposé par la banque Caisse Azur. Pour cela ils utilisent un tableur. On donne *en annexe 1* leur feuille de calcul, dans laquelle le contenu de certaines cases a été masqué.
	- **a.** Compléter les cases C3, C4, D2, D3 et D4 du tableau donné en *annexe 1*. On ne demande pas de justification.
- **b.** Quelle formule peut avoir été écrit en cellule C3 pour obtenir, après recopie vers le bas jusqu'à la cellule C16, les termes de la suite (*un*) dans la colonne C ?
- **c.** Quelle formule peut avoir été écrite en cellule D2 pour obtenir, après recopie vers le bas jusqu'à la cellule D16, le montant des sommes versées dans la colonne D ?
- **d.** Monsieur et Madame Dupond ont calculé dans la cellule D17 la valeur réelle du prêt que leur propose la banque Caisse Azur. Quelle formule ont-ils pu écrire en cellule D17 pour cela ?

### **EXERCICE 2 10 points Partie 1 :**

Dans le réseau ferroviaire français, les trains « Grandes lignes » sont de deux types : Corail ou TGV (Train à Grande Vitesse) et l'on propose aux clients de voyager en seconde ou en première classe.

Une enquête est réalisée dans une gare de province durant la première semaine du mois de juillet 2006. Sur les 2 450 billets vendus, 82 % sont des billets de seconde classe. Sur les 850 billets TGV vendus, 14 % sont des billets de première classe.

**1.** Recopier et compléter le tableau suivant

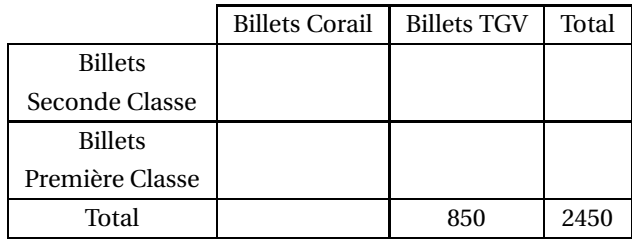

- **2.** Vérifier que le pourcentage des billets de première classe parmi les billets Corail vendus durant la première semaine du mois de juillet 2006 est de 20 % (arrondi à l'unité).
- **3.** Le directeur de la gare peut-il déduire de cette enquête que 34 % environ des billets vendus dans sa gare durant la première semaine du mois de juillet 2006 sont des billets de première classe ? Justifier.

# **Partie 2 :**

**1.** En 2005, la gare a réalisé un chiffre d'affaires annuel en milliers d'euros (K€), arrondi à l'unité de 4 108 K€. La série statistique des chiffres d'affaires mensuels réalisés cette année là est représentée par un diagramme en boîte donné en **annexe 2, à rendre avec la copie**.

Les affirmations suivantes sont-elles vraies ou fausses ? Justifier les réponses.

Affirmation 1 : 50 % au moins des chiffres d'affaires mensuels de la gare en 2005 sont inférieurs ou égaux à 340 K€.

Affirmation 2 : sur les douze mois de l'année 2005, deux seulement ont généré pour la gare un chiffre d'affaires mensuel inférieur ou égal à 310 K€.

**2.** Les chiffres d'affaires mensuels et le chiffre annuel de la gare en 2006, en milliers d'euros (K€) et arrondis à l'unité, sont donnés ci-dessous :

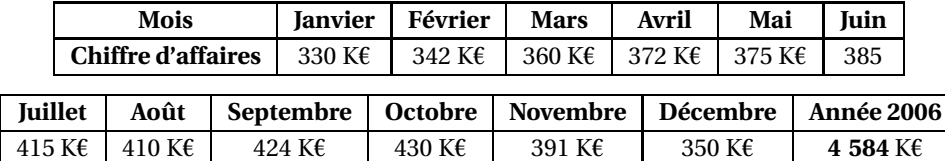

- **a.** Quel est le pourcentage d'évolution du chiffres d'affaires annuel de la gare, arrondi au millier d'euros, entre les années 2005 et 2006 ? Arrondir au dixième ?
- **b.** Déterminer le minimum, le maximum, la médiane, le premier quartile et le troisième quartile de la série statistique des chiffres d'affaires mensuels de la gare en 2006.
- **c.** Construire, sur le graphique donné en **annexe 2**, le diagramme en boîte de la série statistique des chiffre d'affaires mensuels de la gare en 2006.
- **d.** Quelles conclusions le directeur de la gare peut-il tirer de la comparaison des deux diagrammes en boîte représentés ?

# **Annexe 1 (à rendre avec la copie)**

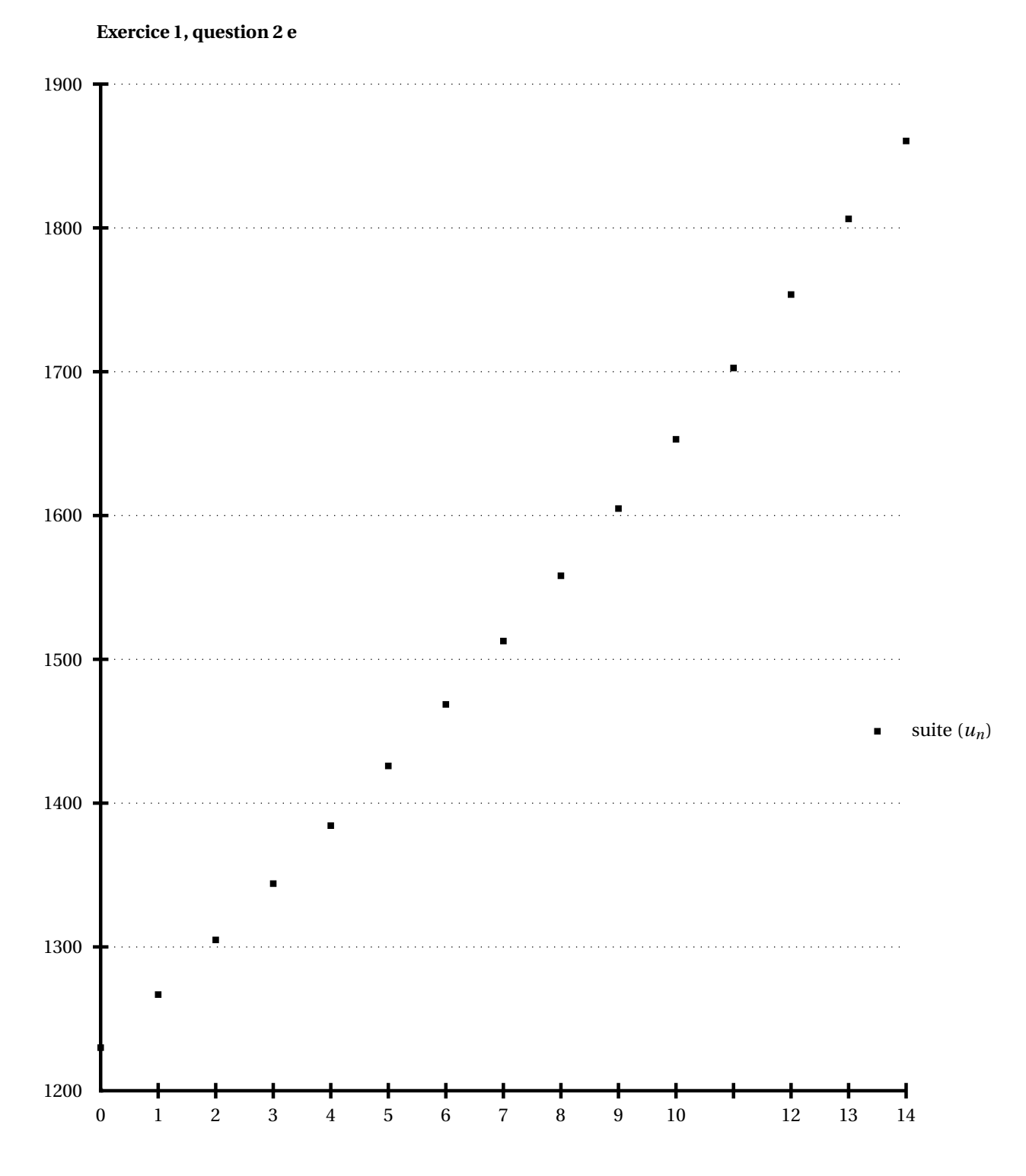

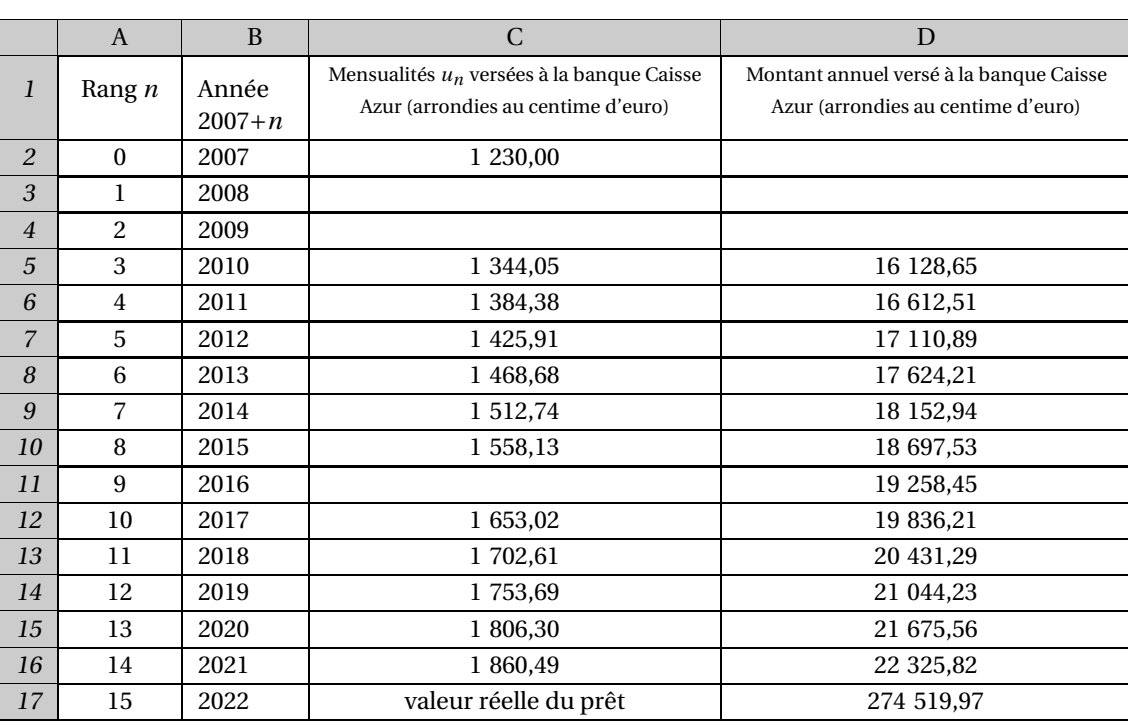

# **Exercice 1, question 3, feuille de calcul de Monsieur et Madame Dupond (dans laquelle le contenu de certaines cases a été masqué)**

# **Exercice 1, question 2 e**

**Diagramme en boîte de la série des chiffres d'affaires annuels réalisés par la gare en 2005**

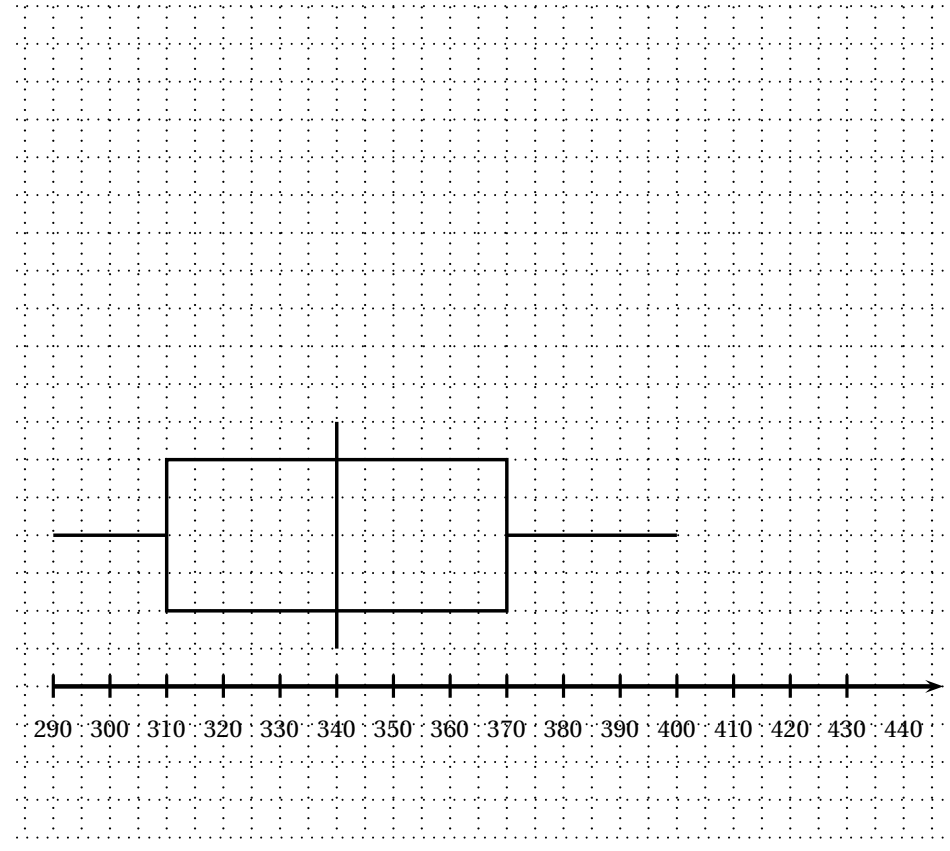

# **Baccalauréat général Asie**

# **Épreuve anticipée Mathématiques - juin 2007 Mathématiques-informatique - série L** La calculatrice est autorisée. **Le candidat doit traiter les DEUX exercices L'annexe est à rendre avec la copie**

#### <span id="page-43-0"></span>**EXERCICE 1 11 points**

Une étude portant sur les vacances des Français a été menée. Voici une partie des commentaires d'un journaliste :

Près des deux tiers des Français (soit 64,5 %) sont partis en vacances en 2004. Parmi eux, 46 % ont mis « la clé sous la porte » une seule fois, 25 % deux fois et 29 % au moins trois fois.

Après une pause dans les années 1990, la proportion de vacanciers dans la population totale s'inscrit â nouveau à la hausse. Les seniors en sont les grands bénéficiaires, en particulier les jeunes retraités. Mais 21 millions de personnes ne sont pas parties en vacances en 2004, dont 8 millions pour des raisons.

*Sources : INSEE*

#### **Tous les résultats seront arrondis au dixième.**

#### **Partie A**

- **1.** Parmi les Français qui ne sont pas partis en vacances en 2004, quel est le pourcentage de ceux qui ne sont pas partis pour raisons financières ?
- **2.** Un calcul permet d'affirmer qu'environ 29,7 % des Français sont partis en vacances une seule fois en 2004.
	- Donner ce calcul.
- **3.** Calculer le pourcentage des Français qui ne sont pas partis en vacances en 2004. En déduire la population française (en millions) en 2004, puis le nombre de Français qui sont partis en vacances en 2004.
- **4.** Le graphique ci-dessous donne l'évolution du taux de départ en vacances des Français de 1974 à 2004.

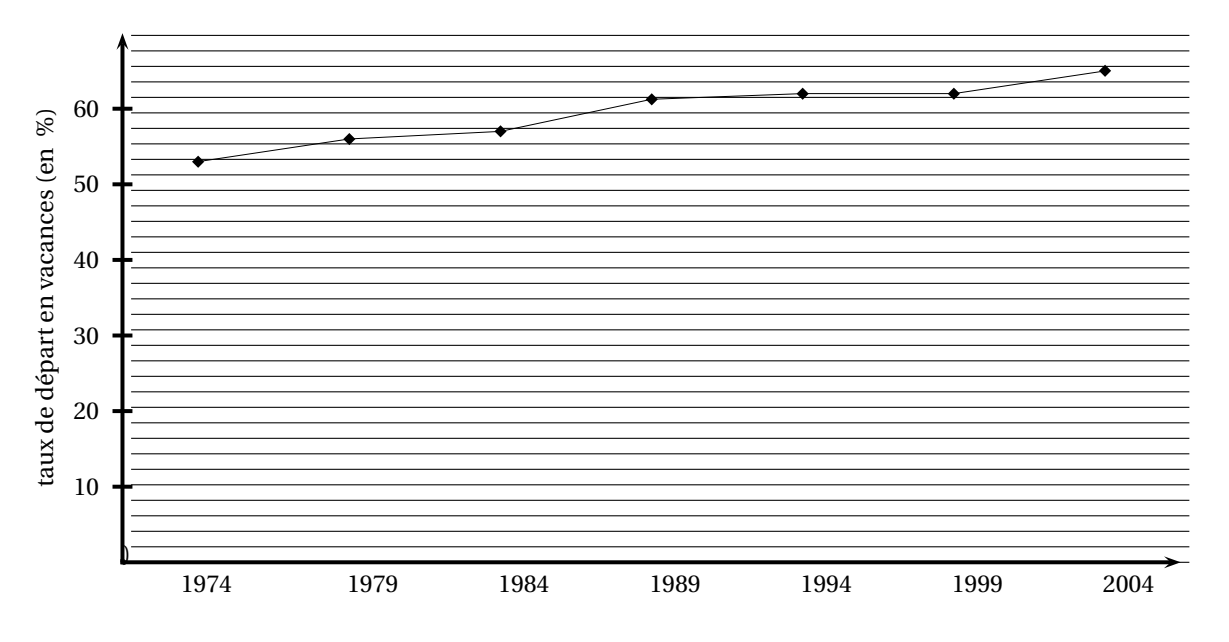

- **a.** Avec la précision permise par le graphique, lire le taux de départ en vacances en 1999.
- **b.** Quels sont les propos du journaliste dans son article, facilement justifiables par ce graphique ?

# **Partie B**

Le maire d'une ville de l'Est de la France a mené une étude statistique auprès des habitants de sa ville. Il a interrogé 1 600 personnes âgées de 18 à 59 ans afin de connaître le nombre de jours pendant lesquels elles sont parties en vacances durant l'année 2004.

**1.** Les résultats de cette étude ont été traités à l'aide d'un tableur (**tableau 1 de l'annexe 1, à rendre avec la copie)**. Ainsi, on peut lire que 341 habitants de cette ville sont partis en vacances 2 jours au plus en 2004.

Calculer le nombre de personnes qui sont parties en vacances 3 jours au plus en 2004.

- **2.** Quelle formule a été inscrite dans la cellule C3, puis recopiée vers le bas, afin de calculer les effectifs cumulés croissants ?
- **3.** Déterminer la médiane, les premier et troisième quartiles de cette série, en justifiant vos réponses.
- **4.** La même étude a été menée auprès de 900 personnes de cette même ville, âgées de 60 à 69 ans. On a représenté, sur la feuille **annexe 2**, le diagramme en boîte de la série des résultats obtenus. De plus, on sait que ces personnes sont parties en vacances, en moyenne, 20 jours durant l'année 2004.
	- **a.** Représenter le diagramme en boîte de la série obtenue pour les 18-59 ans sur la feuille annexe 2 (les extrémités des pattes représenteront les minimum et maximum de la série).
	- **b.** Comparer les deux diagrammes en boîte.
- **5.** Calculer le nombre moyen dejours de vacances pris en 2004 pour l'ensemble des 2 500 personnes interrogées (18-59 ans et 60-69 ans).

# **Exercice 2 9 points**

Jean possède une épicerie bio. Il a mené une enquête auprès des habitants de sa région pour connaître leurs habitudes de consommation de ce type de produits.

Un échantillon de 2 114 ménages a été soumis à l'enquête.

Les résultats obtenus figurent dans le tableau I de l'annexe 3. Ce tableau a été réalisé à l'aide d'un tableur. Les tableaux 2 et 3 de **l'annexe 3** ont été déduits du tableau 1.

Le contenu de certaines cellules a été volontairement effacé et remplacé par un grisé.

# **Partie A**

Compléter les cases grisées du **tableau 1** sur la feuille **annexe 3, à rendre avec la copie**. Aucune justification n'est demandée.

# **Partie B : Q. C. M. Questionnaire à Choix Multiples**

Répondre aux questions ci-dessous en choisissant la bonne réponse parmi les trois propositions, en utilisant les informations données par les tableaux 1, 2 et 3 de **l'annexe 3**.

Pour répondre, vous recopierez la réponse choisie sur votre copie. Aucunejustification n'est demandée.

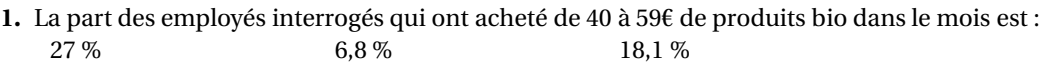

- **2.** La valeur qui figure dans la cellule E35 est : 64,7 % 19,3 % 38,3 %
- **3.** Parmi les personnes interrogées qui ont consommé plus de 60 ? de produits bio dans le mois, quelle part représentent les cadres et assimilés ? 6,9 % 9,9 % 9,9 %
- **4.** Parmi les personnes interrogées, quelle part représentent les personnes retraitées qui n'ont acheté aucun produit bio dans le mois ? 64,7 % 11,3 % 19,3 %
- **5.** Quelle formule a été inscrite dans la cellule BI 7 avant de la recopier dans tout le tableau 2 ?  $=$ B4/B12  $=$ B4/ $\frac{1}{9}$ G\$4  $=$ B4/ $\frac{1}{9}$ G4

# **Partie C**

Dans le tableau ci-dessous figurent les bénéfices nets du magasin de Jean, en euros, de 2002 à 2005.

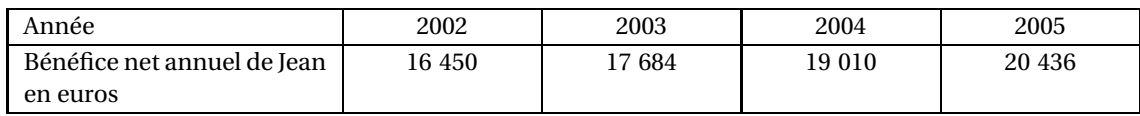

- **1.** Justifier par les calculs appropriés que la croissance des bénéfices nets du magasin de Jean peut être assimilée à une croissance exponentielle entre 2002 et 2005.
- **2.** Jean prendra sa retraite le 31 décembre 2012.

Il souhaite avoir une idée du bénéfice net qu'il fera lors de sa dernière année d'activité. Il suppose que son bénéfice net annuel va augmenter de  $7.5\%$  chaque année. On appelle  $u_0$  le bénéfice net de l'année 2005. Ainsi, *u*<sup>0</sup> = 20 436. On désigne par *un*, le bénéfice net annuel de l'année 2005+*n*.

- **a.** Quelle est la nature de la suite (*un*)? Justifier la réponse.
- **b.** Si sa supposition se vérifie, quel bénéfice net Jean peut-il espérer faire en 2012 ? *On donnera un résultat arrondi à l'euro.*

## **Annexe 1 exercice 1 à rendre avec votre copie**

Exercice 1 : Tableau 1 : Nombre de jours de vacances

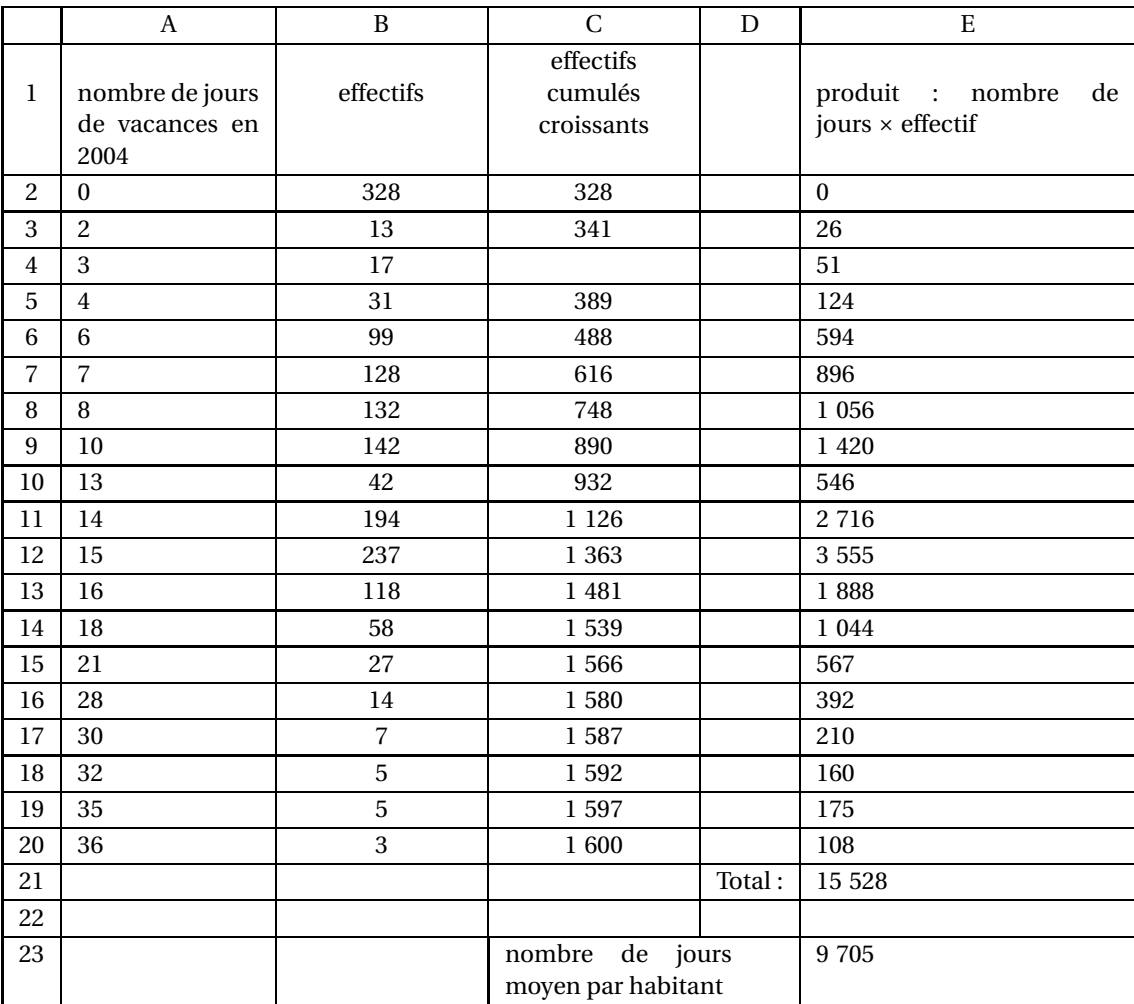

**Annexe 2 exercice 1 à rendre avec votre copie**

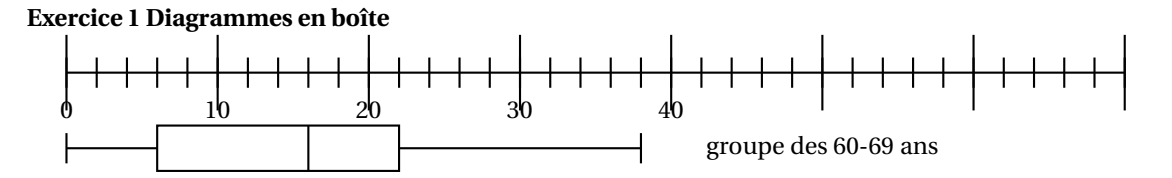

groupe des 18-59 ans

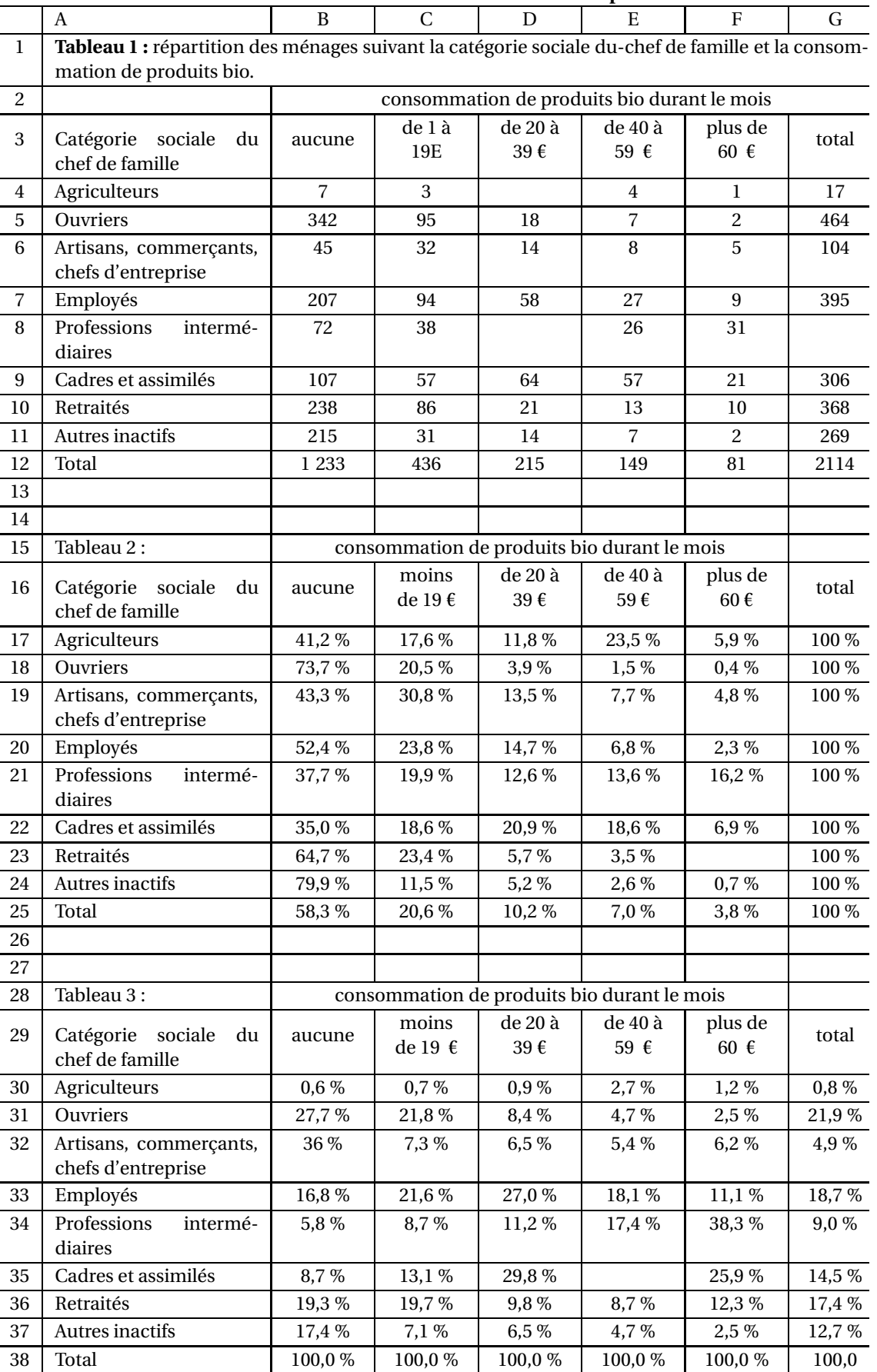

### **Annexe 3 : exercice 2 : à rendre avec votre copie**